## **Oracle® Database Gateway for Teradata** User's Guide

11*g* Release 1 (11.1) **B31050-02**

July 2007

Oracle Database Gateway for Teradata User's Guide, 11*g* Release 1 (11.1)

B31050-02

Copyright © 2002, 2007, Oracle. All rights reserved.

Primary Author: Maitreyee Chaliha

Contributor: Vira Goorah, Juan Pablo Ahues-Vasquez, Peter Castro, Charles Benet, Peter Wong, and Govind Lakkoju

The Programs (which include both the software and documentation) contain proprietary information; they are provided under a license agreement containing restrictions on use and disclosure and are also protected by copyright, patent, and other intellectual and industrial property laws. Reverse engineering, disassembly, or decompilation of the Programs, except to the extent required to obtain interoperability with other independently created software or as specified by law, is prohibited.

The information contained in this document is subject to change without notice. If you find any problems in the documentation, please report them to us in writing. This document is not warranted to be error-free. Except as may be expressly permitted in your license agreement for these Programs, no part of these Programs may be reproduced or transmitted in any form or by any means, electronic or mechanical, for any purpose.

If the Programs are delivered to the United States Government or anyone licensing or using the Programs on behalf of the United States Government, the following notice is applicable:

U.S. GOVERNMENT RIGHTS Programs, software, databases, and related documentation and technical data delivered to U.S. Government customers are "commercial computer software" or "commercial technical data" pursuant to the applicable Federal Acquisition Regulation and agency-specific supplemental regulations. As such, use, duplication, disclosure, modification, and adaptation of the Programs, including documentation and technical data, shall be subject to the licensing restrictions set forth in the applicable Oracle license agreement, and, to the extent applicable, the additional rights set forth in FAR 52.227-19, Commercial Computer Software--Restricted Rights (June 1987). Oracle USA, Inc., 500 Oracle Parkway, Redwood City, CA 94065.

The Programs are not intended for use in any nuclear, aviation, mass transit, medical, or other inherently dangerous applications. It shall be the licensee's responsibility to take all appropriate fail-safe, backup, redundancy and other measures to ensure the safe use of such applications if the Programs are used for such purposes, and we disclaim liability for any damages caused by such use of the Programs.

Oracle, JD Edwards, PeopleSoft, and Siebel are registered trademarks of Oracle Corporation and/or its affiliates. Other names may be trademarks of their respective owners.

The Programs may provide links to Web sites and access to content, products, and services from third parties. Oracle is not responsible for the availability of, or any content provided on, third-party Web sites. You bear all risks associated with the use of such content. If you choose to purchase any products or services from a third party, the relationship is directly between you and the third party. Oracle is not responsible for: (a) the quality of third-party products or services; or (b) fulfilling any of the terms of the agreement with the third party, including delivery of products or services and warranty obligations related to purchased products or services. Oracle is not responsible for any loss or damage of any sort that you may incur from dealing with any third party.

## **Contents**

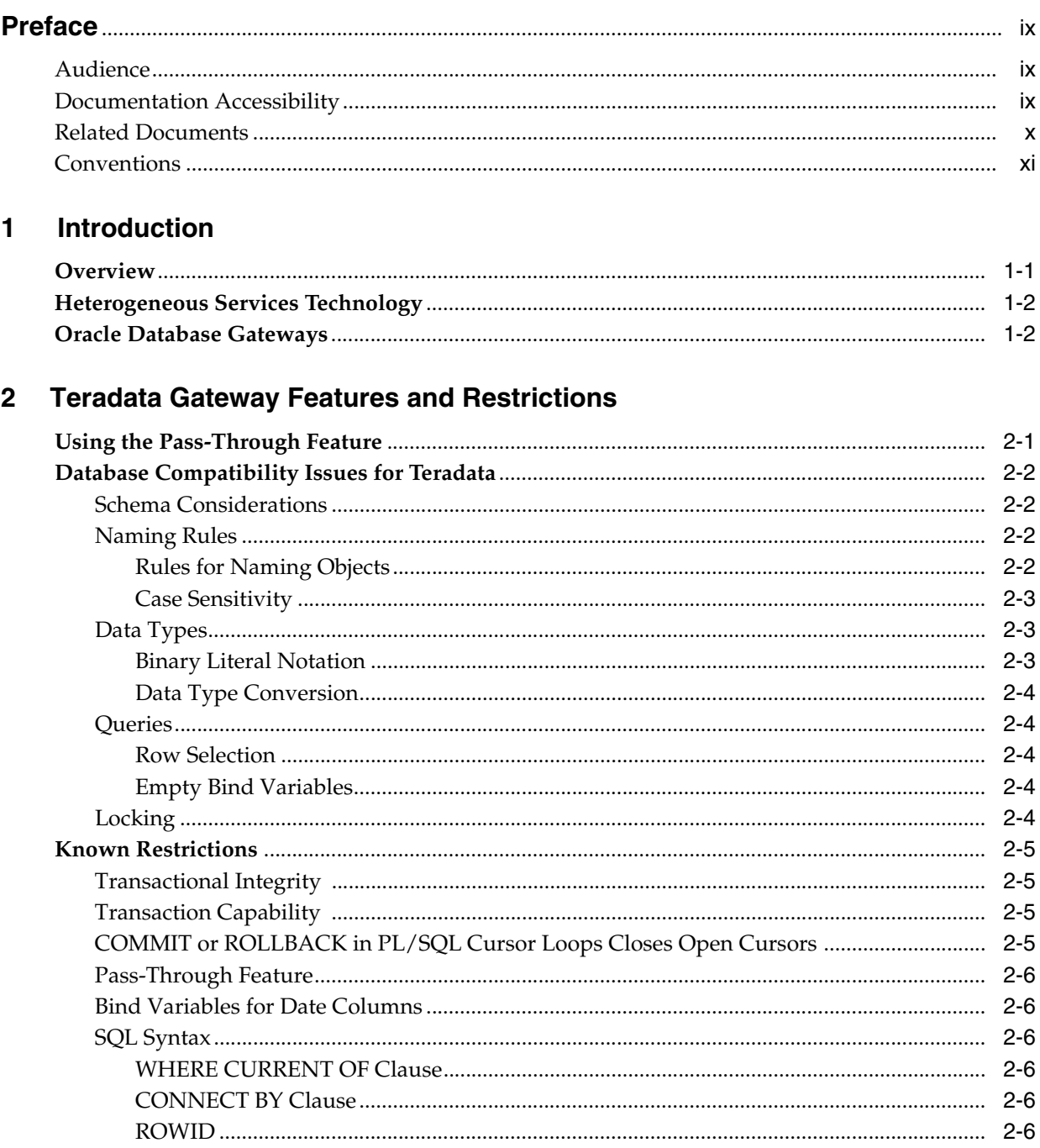

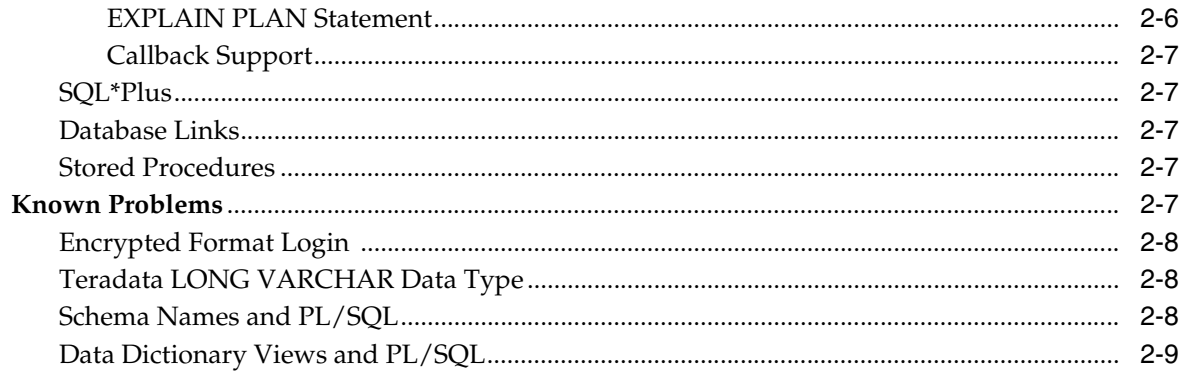

## 3 Case Studies

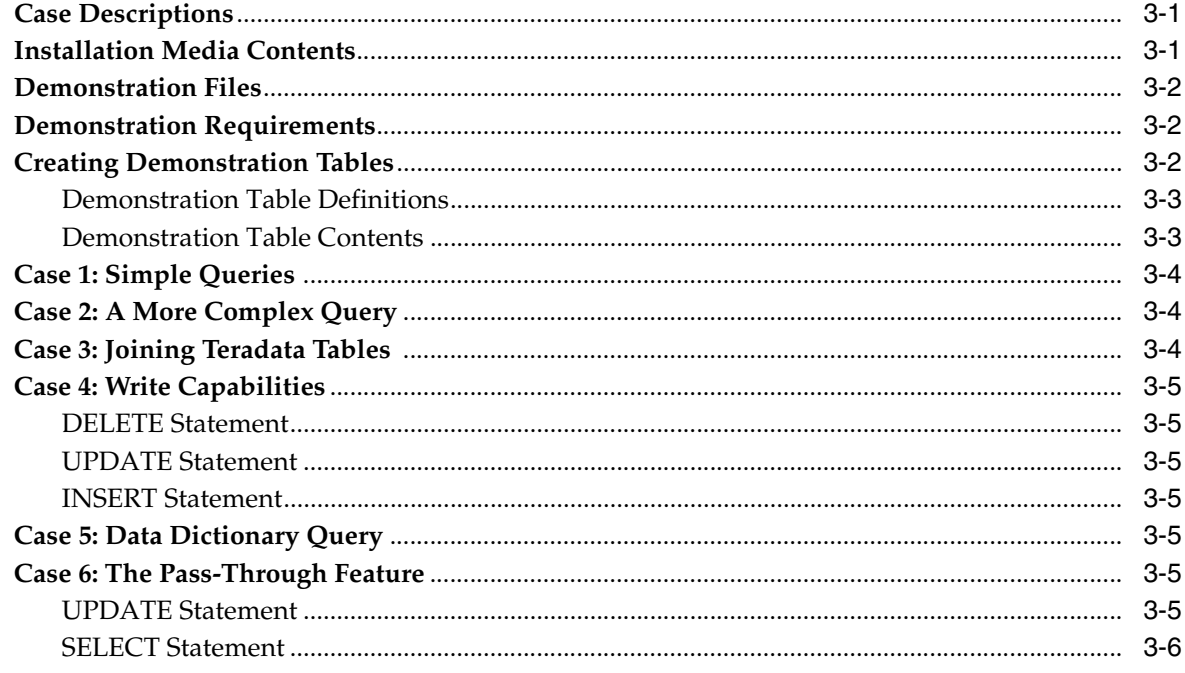

#### **Data Type Conversion**  $\mathbf{A}$

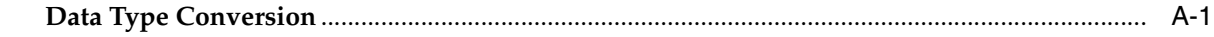

## **B** Supported SQL Syntax and Functions

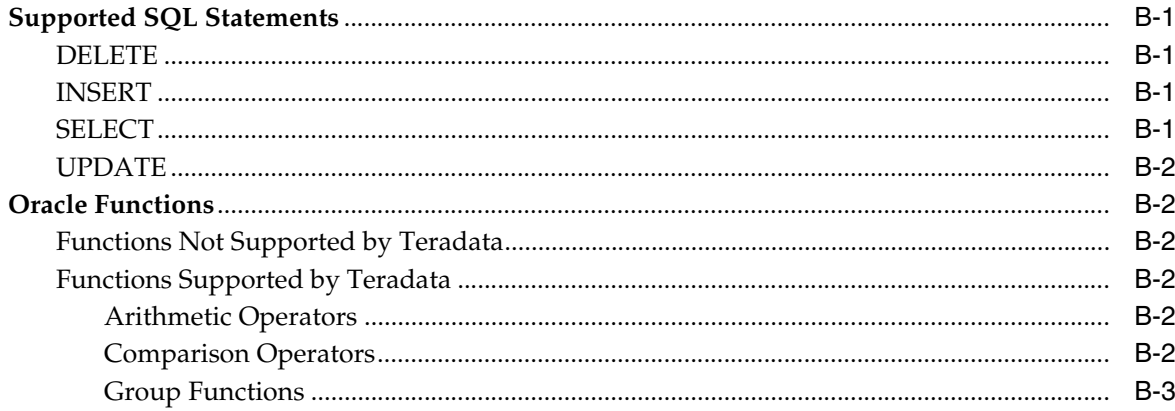

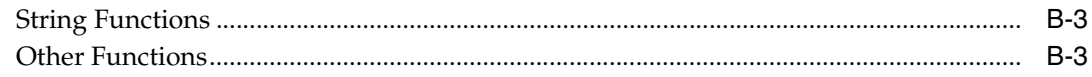

## **C** Data Dictionary

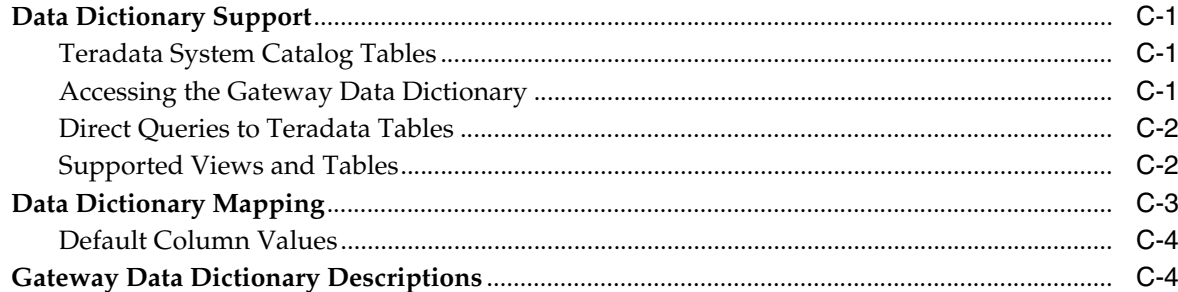

## **D** Initialization Parameters

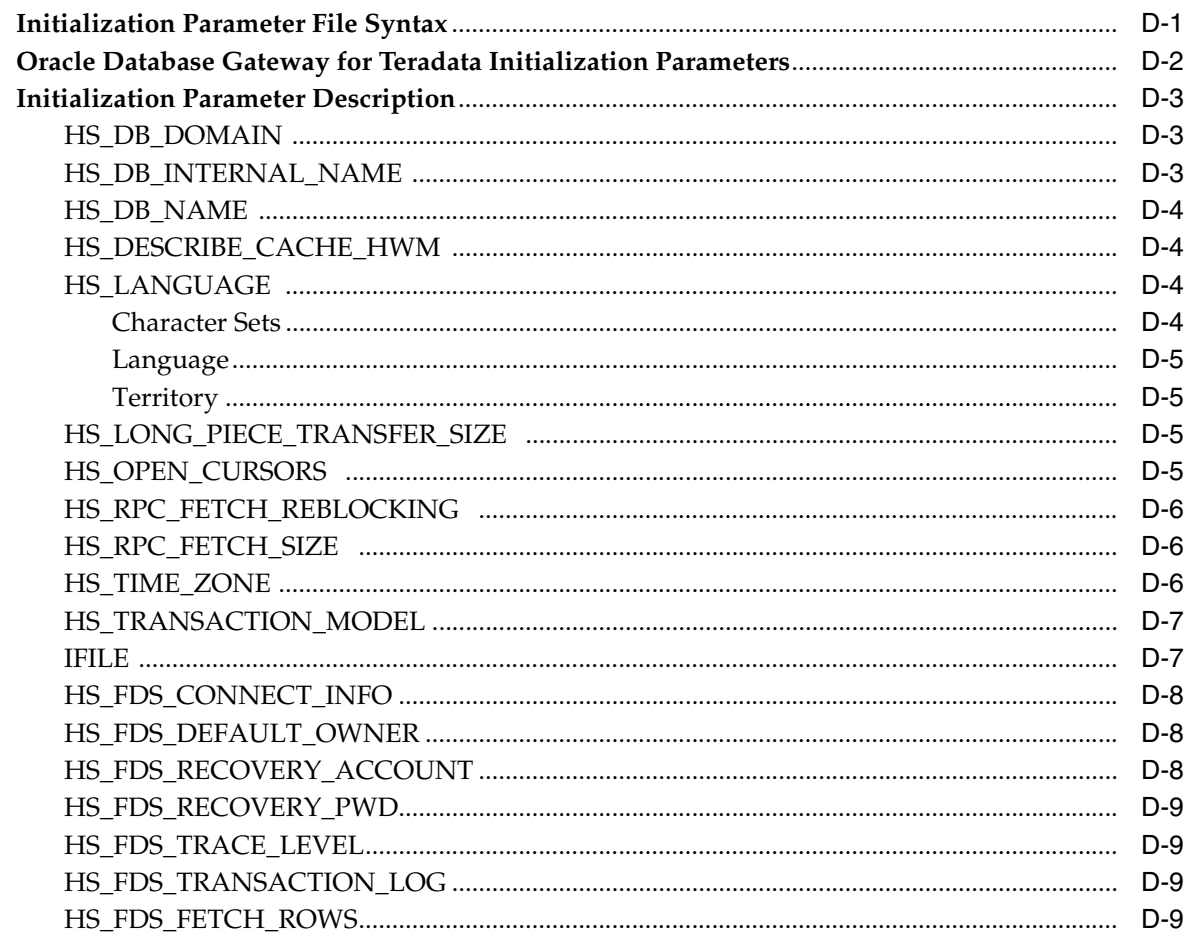

## **List of Tables**

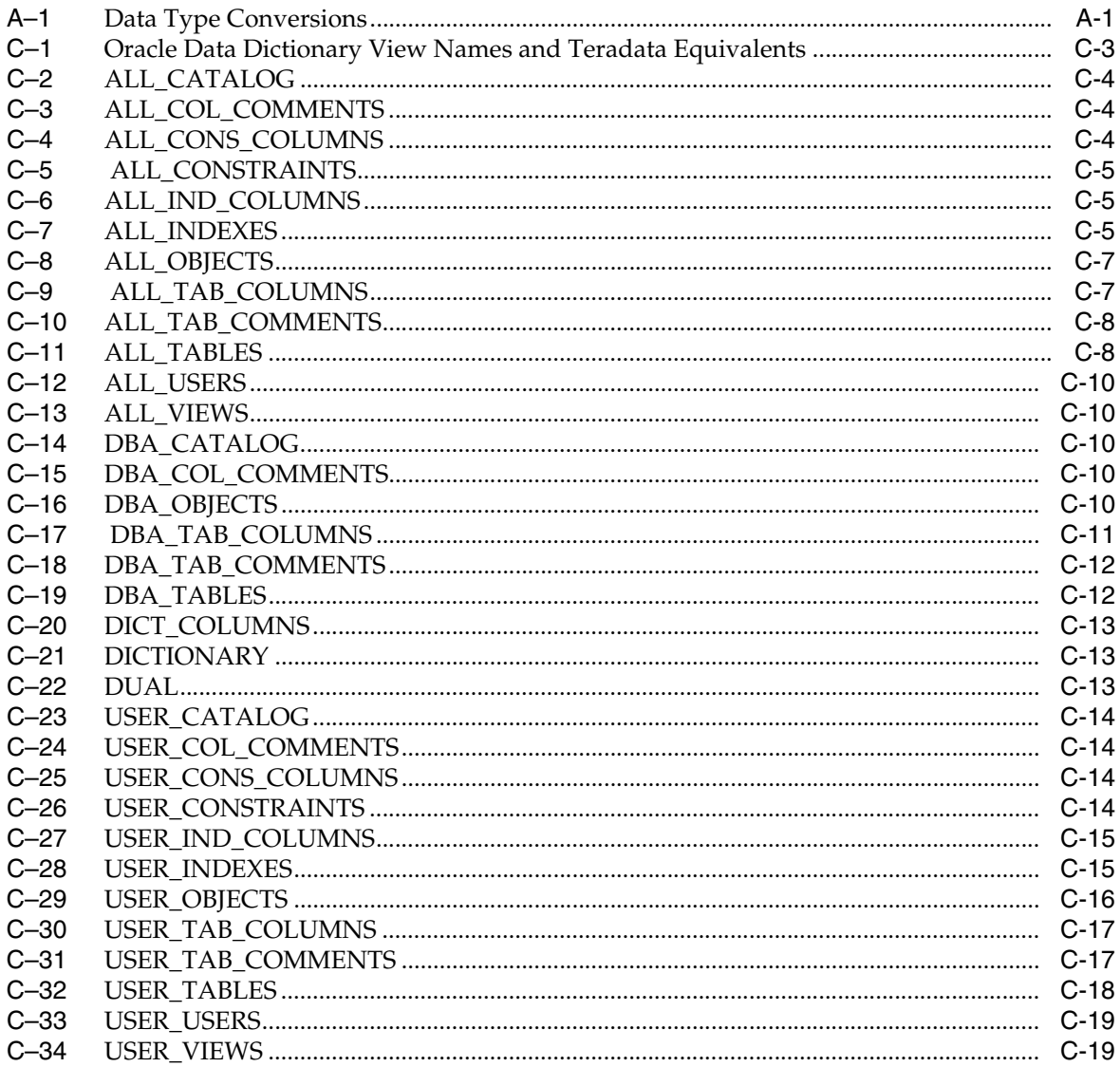

## **Preface**

<span id="page-8-0"></span>This manual describes the Oracle Database Gateway for Teradata, which enables Oracle client applications to access Teradata data through Structured Query Language (SQL). The gateway, with the Oracle database, creates the appearance that all data resides on a local Oracle database, even though the data can be widely distributed.

This preface covers the following topics:

- **[Audience](#page-8-1)**
- [Documentation Accessibility](#page-8-2)
- **[Related Documents](#page-9-0)**
- **[Conventions](#page-10-0)**

## <span id="page-8-1"></span>**Audience**

This manual is intended for Oracle database administrators who perform the following tasks:

- Installing and configuring the Oracle Database Gateway for Teradata
- Diagnosing gateway errors
- Using the gateway to access Teradata data

**Note:** You should understand the fundamentals of Oracle Database Gateways and the UNIX based platforms before using this guide to install or administer the gateway.

## <span id="page-8-2"></span>**Documentation Accessibility**

Our goal is to make Oracle products, services, and supporting documentation accessible, with good usability, to the disabled community. To that end, our documentation includes features that make information available to users of assistive technology. This documentation is available in HTML format, and contains markup to facilitate access by the disabled community. Accessibility standards will continue to evolve over time, and Oracle is actively engaged with other market-leading technology vendors to address technical obstacles so that our documentation can be accessible to all of our customers. For more information, visit the Oracle Accessibility Program Web site at

http://www.oracle.com/accessibility/

#### **Accessibility of Code Examples in Documentation**

Screen readers may not always correctly read the code examples in this document. The conventions for writing code require that closing braces should appear on an otherwise empty line; however, some screen readers may not always read a line of text that consists solely of a bracket or brace.

#### **Accessibility of Links to External Web Sites in Documentation**

This documentation may contain links to Web sites of other companies or organizations that Oracle does not own or control. Oracle neither evaluates nor makes any representations regarding the accessibility of these Web sites.

#### **TTY Access to Oracle Support Services**

Oracle provides dedicated Text Telephone (TTY) access to Oracle Support Services within the United States of America 24 hours a day, seven days a week. For TTY support, call 800.446.2398.

## <span id="page-9-0"></span>**Related Documents**

For more information, see these Oracle resources:

- *Oracle Database New Features Guide*
- *Oracle Call Interface Programmer's Guide*
- *Oracle Database Administrator's Guide*
- **Oracle Database Advanced Application Developer's Guide**
- *Oracle Database Concepts*
- *Oracle Database Performance Tuning Guide*
- *Oracle Database Error Messages*
- *Oracle Database Globalization Support Guide*
- *Oracle Database Reference*
- *Oracle Database SQL Language Reference*
- *Oracle Database Net Services Administrator's Guide*
- *SQL\*Plus User's Guide and Reference*
- *Oracle Database Heterogeneous Connectivity Administrator's Guide*
- *Oracle Database Security Guide*

Many of the examples in this book use the sample schemas, which are installed by default when you select the Basic Installation option with an Oracle Database installation. Refer to *Oracle Database Sample Schemas* for information on how these schemas were created and how you can use them yourself.

Printed documentation is available for sale in the Oracle Store at

http://oraclestore.oracle.com/

To download free release notes, installation documentation, white papers, or other collateral, please visit the Oracle Technology Network (OTN). You must register online before using OTN; registration is free and can be done at

http://otn.oracle.com/membership/

If you already have a user name and password for OTN, then you can go directly to the documentation section of the OTN Web site at

http://otn.oracle.com/documentation/

## <span id="page-10-0"></span>**Conventions**

The following text conventions are used in this document:

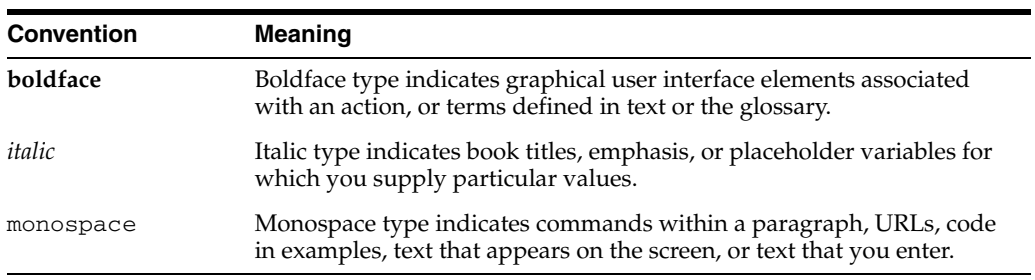

# <span id="page-12-0"></span>**1**

## **Introduction**

This chapter introduces the challenge faced by organizations when running several different database systems. It briefly covers Heterogeneous Services, the technology that the Oracle Database Gateway for Teradata is based on.

To get a good understanding of generic gateway technology, Heterogeneous Services, Generic Connectivity, and how Oracle Database Gateways fit in the picture, reading the *Oracle Database Heterogeneous Connectivity Administrator's Guide* first is highly recommended.

This chapter contains the following sections:

- **[Overview](#page-12-1)**
- **[Heterogeneous Services Technology](#page-13-0)**
- **[Oracle Database Gateways](#page-13-1)**

## <span id="page-12-1"></span>**Overview**

Heterogeneous data access is a problem that affects a lot of companies. A lot of companies run several different database systems. Each of these systems stores data and has a set of applications that run against it. Consolidation of this data in one database system is often hard - in large part because that many of the applications that run against one database may not have an equivalent that runs against another. Until such time as migration to one consolidated database system is made feasible, it is necessary for the various heterogeneous database systems to interoperate.

Oracle Database Gateways provide the ability to transparently access data residing in a non-Oracle system from an Oracle environment. This transparency eliminates the need for application developers to customize their applications to access data from different non-Oracle systems, thus decreasing development efforts and increasing the mobility of the application. Applications can be developed using a consistent Oracle interface for both Oracle and Teradata.

Gateway technology is composed of two parts: a component that has the generic technology to connect to a non-Oracle system, which is common to all the non-Oracle systems, called Heterogeneous Services, and a component that is specific to the non-Oracle system that the gateway connects to. Heterogeneous Services, in conjunction with the Oracle Database Gateway agent, enables transparent access to non-Oracle systems from an Oracle environment.

## <span id="page-13-0"></span>**Heterogeneous Services Technology**

Heterogeneous Services provides the generic technology for connecting to non-Oracle systems. As an integrated component of the database, Heterogeneous Services can exploit features of the database, such as the powerful SQL parsing and distributed optimization capabilities.

Heterogeneous Services extend the Oracle SQL engine to recognize the SQL and procedural capabilities of the remote non-Oracle system and the mappings required to obtain necessary data dictionary information. Heterogeneous Services provides two types of translations: the ability to translate Oracle SQL into the proper dialect of the non-Oracle system as well as data dictionary translations which displays the metadata of the non-Oracle system in the local format. For situations where no translations are available, native SQL can be issued to the non-Oracle system using the pass-through feature of Heterogeneous Services.

Heterogeneous Services also maintains the transaction coordination between Oracle and the remote non-Oracle system, such as providing the two-phase commit protocol to ensure distributed transaction integrity, even for non-Oracle systems that do not natively support two-phase commit.

**See Also:** *Oracle Database Heterogeneous Connectivity Administrator's Guide* for more information about Heterogeneous Services.

## <span id="page-13-1"></span>**Oracle Database Gateways**

The capabilities, SQL mappings, data type conversions, and interface to the remote non-Oracle system are contained in the gateway. The gateway interacts with Heterogeneous Services to provide the transparent connectivity between Oracle and non-Oracle systems.

The gateway must be installed on a machine running either the Teradata database or the Teradata client. This machine can be the same machine as the Oracle database or on the same machine as the Teradata database or on a third machine as a standalone. Each configuration has its advantages and disadvantages. The issues to consider when determining where to install the gateway are network traffic, operating system platform availability, hardware resources and storage.

## **Teradata Gateway Features and Restrictions**

<span id="page-14-0"></span>After the gateway is installed and configured, you can use the gateway to access Teradata data, pass Teradata commands from applications to the Teradata database, perform distributed queries, and copy data.

This chapter contains the following sections:

- [Using the Pass-Through Feature](#page-14-1)
- [Database Compatibility Issues for Teradata](#page-15-0)
- **[Known Restrictions](#page-18-0)**
- <span id="page-14-2"></span>**[Known Problems](#page-20-4)**

## <span id="page-14-1"></span>**Using the Pass-Through Feature**

The gateway can pass Teradata commands or statements from the application to the Teradata database using the DBMS\_HS\_PASSTHROUGH package.

Use the DBMS\_HS\_PASSTHROUGH package in a PL/SQL block to specify the statement to be passed to the Teradata database, as follows:

```
DECLARE
     num_rows INTEGER;
BEGIN
    num_rows := DBMS_HS_PASSTHROUGH.EXECUTE_IMMEDIATE@TERA('command');
END;
/
```
Where *command* cannot be one of the following:

- BEGIN TRANSACTION
- $BT$
- COMMIT
- END TRANSACTION
- ET
- **ROLLBACK**

The DBMS\_HS\_PASSTHROUGH package supports passing bind values and executing SELECT statements.

**See Also:** *Oracle Database PL/SQL Packages and Types Reference* and Chapter 3, Features of Oracle Database Gateways and Generic Connectivity, of *Oracle Database Heterogeneous Connectivity Administrator's Guide* for more information about the DBMS\_HS\_ PASSTHROUGH package.

## <span id="page-15-0"></span>**Database Compatibility Issues for Teradata**

Teradata and Oracle databases function differently in some areas, causing compatibility problems. The following compatibility issues are described in this section:

- **[Schema Considerations](#page-15-1)**
- **[Naming Rules](#page-15-2)**
- [Data Types](#page-16-1)
- **[Queries](#page-17-1)**
- **[Locking](#page-17-4)**

## <span id="page-15-1"></span>**Schema Considerations**

The Oracle concept of a schema does not exist in Teradata. An owner included in a query is recognized by Teradata as a database name. In the Oracle database, the schema of an object is identical to the owner of that object. However, when one retrieves or references an OWNER field in a Data Dictionary view such as ALL\_TABLES, the OWNER field really is referencing a Teradata database.

When querying data dictionary tables, the following results are returned:

- $ALL$   $*$  data dictionary tables, data for every Teradata database is returned. The Teradata database name is returned in the OWNER column.
- ALL\_USERS data dictionary table, the name of every Teradata database is returned.
- USER  $*$  data dictionary tables, data for the default Teradata database is returned. If a default Teradata database is not defined, the DBC Teradata system database is used.

#### <span id="page-15-2"></span>**Naming Rules**

Naming rule issues include the following:

- **[Rules for Naming Objects](#page-15-3)**
- **[Case Sensitivity](#page-16-0)**

#### <span id="page-15-4"></span><span id="page-15-3"></span>**Rules for Naming Objects**

Oracle and Teradata use different database object naming rules. For example, the maximum number of characters allowed for each object name can be different. Also, the use of single and double quotation marks, case sensitivity, and the use of alphanumeric characters can all be different.

**See Also:** *Oracle Database Reference* and Teradata documentation.

#### <span id="page-16-3"></span><span id="page-16-0"></span>**Case Sensitivity**

The Oracle database defaults to uppercase unless you surround identifiers with double quote characters. For example, to refer to the Teradata table called emp, enter the name with double quote characters, as follows:

```
SQL> SELECT * FROM "emp"@TERA;
```
However, to refer to the Teradata table called emp owned by Scott from an Oracle application, enter the following:

```
SQL> SELECT * FROM "Scott"."emp"@TERA;
```
If the Teradata table called emp is owned by SCOTT, a table owner name in uppercase letters, you can enter the owner name without double quote characters, as follows:

```
SQL> SELECT * FROM SCOTT."emp"@TERA;
or
```
SQL> SELECT \* FROM scott."emp"@TERA;

Oracle recommends that you surround all Teradata object names with double quote characters and use the exact letter case for the object names as they appear in the Teradata data dictionary. This convention is not required when referring to the supported Oracle data dictionary tables or views listed in [Appendix C, "Data](#page-36-4)  [Dictionary".](#page-36-4)

If existing applications cannot be changed according to these conventions, create views in Oracle to associate Teradata names to the correct letter case. For example, to refer to the Teradata table emp from an existing Oracle application by using only uppercase names, define the following view:

```
SQL> CREATE VIEW EMP (EMPNO, ENAME, SAL, HIREDATE)
       AS SELECT "empno", "ename", "sal", "hiredate"
       FROM "emp"@TERA;
```
With this view, the application can issue statements such as the following:

SQL> SELECT EMPNO, ENAME FROM EMP;

Using views is a workaround solution that duplicates data dictionary information originating in the Teradata data dictionary. You must be prepared to update the Oracle view definitions whenever the data definitions for the corresponding tables are changed in the Teradata database.

#### <span id="page-16-2"></span><span id="page-16-1"></span>**Data Types**

Data type issues include the following:

- **[Binary Literal Notation](#page-16-2)**
- [Data Type Conversion](#page-17-0)

#### **Binary Literal Notation**

Oracle SQL uses hexadecimal digits surrounded by single quotes to express literal values being compared or inserted into columns defined as data type RAW.

<span id="page-16-4"></span>This notation is not converted to syntax compatible with the Teradata VARBINARY and BINARY data types (a ff surrounded by single quotes followed by hexadecimal digits).

For example, the following statement is not supported:

```
SQL> INSERT INTO BINARY_TAB@TERA VALUES ('ff'xb)
```
Where BINARY\_TAB contains a column of data type VARBINARY or BINARY. Use bind variables when inserting into or updating VARBINARY and BINARY data types.

#### <span id="page-17-5"></span><span id="page-17-0"></span>**Data Type Conversion**

Teradata does not support implicit date conversions. Such conversions must be explicit.

For example, the gateway issues an error for the following SELECT statement:

SELECT DATE\_COL FROM TEST@TERA WHERE DATE\_COL = "1-JAN-2001";

To avoid problems with implicit conversions, add explicit conversions, as in the following:

SELECT DATE\_COL FROM TEST@TERA WHERE DATE\_COL = TO\_DATE("1-JAN-2001")

**See Also:** [Appendix A, "Data Type Conversion"](#page-30-3) for more information about restrictions on data types.

#### <span id="page-17-1"></span>**Queries**

Query issues include the following:

- [Row Selection](#page-17-2)
- **[Empty Bind Variables](#page-17-3)**

#### <span id="page-17-2"></span>**Row Selection**

Teradata evaluates a query condition for all selected rows before returning any of the rows. If there is an error in the evaluation process for one or more rows, no rows are returned even though the remaining rows satisfy the condition.

Oracle evaluates the query condition row-by-row and returns a row when the evaluation is successful. Rows are returned until a row fails the evaluation.

#### **Empty Bind Variables**

For VARCHAR bind variables, the gateway passes empty bind variables to the Teradata database as a NULL value.

#### <span id="page-17-6"></span><span id="page-17-4"></span><span id="page-17-3"></span>**Locking**

The locking model for an Teradata database differs significantly from the Oracle model. The gateway depends on the underlying Teradata behavior, so Oracle applications that access Teradata through the gateway can be affected by the following possible scenarios:

- Read access might block write access.
- Write access might block read access.
- Statement-level read consistency is not guaranteed.

**See Also:** Teradata documentation for information about the Teradata locking model.

## <span id="page-18-0"></span>**Known Restrictions**

<span id="page-18-7"></span>If you encounter incompatibility problems not listed in this section or in ["Known](#page-20-4)  [Problems" on page 2-7,](#page-20-4) contact Oracle Support Services. The following section describes the known restrictions and includes suggestions for dealing with them when possible:

- **[Transactional Integrity](#page-18-1)**
- **[Transaction Capability](#page-18-2)**
- [COMMIT or ROLLBACK in PL/SQL Cursor Loops Closes Open Cursors](#page-18-3)
- [Pass-Through Feature](#page-19-0)
- **[Bind Variables for Date Columns](#page-19-1)**
- **[SQL Syntax](#page-19-2)**
- [SQL\\*Plus](#page-20-1)
- [Database Links](#page-20-2)
- **[Stored Procedures](#page-20-3)**

<span id="page-18-11"></span>**Note:** If you have any questions or concerns about the restrictions, contact Oracle Support Services.

#### <span id="page-18-1"></span>**Transactional Integrity**

The gateway cannot guarantee transactional integrity in the following cases:

- When a statement that is processed by the gateway causes an implicit commit in the target database
- When the target database is configured to work in autocommit mode

**Note:** Oracle strongly recommends the following:

- If you know that executing a particular statement causes an implicit commit in the target database, then ensure that this statement is executed in its own transaction.
- <span id="page-18-10"></span><span id="page-18-6"></span>Do not configure the target database to work in autocommit mode.

#### <span id="page-18-2"></span>**Transaction Capability**

<span id="page-18-9"></span>The gateway does not support savepoints. If a distributed update transaction is under way involving the gateway and a user attempts to create a savepoint, the following error occurs:

<span id="page-18-8"></span>ORA-02070: database *dblink* does not support savepoint in this context

<span id="page-18-12"></span><span id="page-18-5"></span><span id="page-18-4"></span>By default, the gateway is configured as COMMIT\_CONFIRM and it is always the commit point site when the Teradata database is updated by the transaction.

## <span id="page-18-3"></span>**COMMIT or ROLLBACK in PL/SQL Cursor Loops Closes Open Cursors**

Any COMMIT or ROLLBACK issued in a PL/SQL cursor loop closes all open cursors, which can result in the following error:

ORA-1002: fetch out of sequence

To prevent this error, move the COMMIT or ROLLBACK statement outside the cursor loop.

#### <span id="page-19-0"></span>**Pass-Through Feature**

<span id="page-19-8"></span>Oracle recommends that you place a DDL statement in its own transaction when executing such a statement with the pass-through feature. An explicit COMMIT must be issued after the DDL statement.

<span id="page-19-9"></span>If the SQL statements being passed through the gateway result in an implicit commit at the Teradata database, the Oracle transaction manager is unaware of the commit and an Oracle ROLLBACK command cannot be used to roll back the transaction.

## <span id="page-19-1"></span>**Bind Variables for Date Columns**

You cannot compare columns of data type TIME or TIMESTAMP to a bind variable.

The following SQL statement causes an error message:

SQL> select time\_column from time\_table@TERA where time\_column = :a;

The following error is issued:

Invalid operation on an ANSI Datetime or Interval value.

## <span id="page-19-2"></span>**SQL Syntax**

This section lists restrictions on the following SQL syntax:

- [WHERE CURRENT OF Clause](#page-19-3)
- **[CONNECT BY Clause](#page-19-4)**
- **[ROWID](#page-19-5)**
- **[EXPLAIN PLAN Statement](#page-19-6)**
- [Callback Support](#page-20-0)

<span id="page-19-10"></span>**See Also:** [Appendix B, "Supported SQL Syntax and Functions"](#page-32-5) for more information about restrictions on SQL syntax.

#### <span id="page-19-11"></span><span id="page-19-3"></span>**WHERE CURRENT OF Clause**

UPDATE and DELETE statements with the WHERE CURRENT OF clause are not supported by the gateway because they rely on the Oracle ROWID implementation. To update or delete a specific row through the gateway, a condition style WHERE clause must be used.

### <span id="page-19-7"></span><span id="page-19-4"></span>**CONNECT BY Clause**

The gateway does not support the CONNECT BY clause in a SELECT statement.

#### <span id="page-19-5"></span>**ROWID**

The Oracle ROWID implementation is not supported.

#### <span id="page-19-6"></span>**EXPLAIN PLAN Statement**

The EXPLAIN PLAN statement is not supported.

#### <span id="page-20-0"></span>**Callback Support**

SQL statements that require the gateway to callback to Oracle database would not be supported.

The following categories of SQL statements will result in a callback:

Any DML with a sub-select, which refers to a table in Oracle database. For example:

INSERT INTO emp@TERA SELECT \* FROM oracle\_emp;

Any DELETE, INSERT, UPDATE or "SELECT... FOR UPDATE... " SQL statement containing SQL functions or statements that need to be executed at the originating Oracle database.

These SQL functions include USER, USERENV, and SYSDATE, and the SQL statements are in selects of data from the originating Oracle database. For example:

DELETE FROM emp@TERA WHERE hiredate > SYSDATE;

SELECT ename FROM tkhoemp@TERA WHERE hiredate IN (SELECT hiredate FROM oracle\_emp) FOR UPDATE OF empno;

Any SQL statement that involves a table in Oracle database, and a LONG or LOB column in a remote table. For example:

SELECT a.long1, b.empno FROM scott.table@TERA a, emp b WHERE a.id=b.empno;

SELECT a.long1, b.dummy FROM table\_non@TERA a, dual b;

where a.long1 is a LONG column.

#### <span id="page-20-5"></span><span id="page-20-1"></span>**SQL\*Plus**

You need to use double quotes to wrap around lowercase table names.

#### For example:

copy from tkhouser/tkhouser@inst1 insert loc\_tkhodept using select \* from "tkhodept"@TERA;

#### <span id="page-20-2"></span>**Database Links**

The gateway is not a shared server process and cannot support shared database links. Each gateway session spawns a separate gateway process and connections cannot be shared.

#### <span id="page-20-3"></span>**Stored Procedures**

<span id="page-20-6"></span>The gateway does not support the procedure feature that allows the execution of stored procedures in a non-Oracle database.

## <span id="page-20-4"></span>**Known Problems**

This section describes known problems and includes suggestions for correcting them when possible. If you have any questions or concerns about the problems, contact

Oracle Support Services. A current list of problems is available online. Contact your local Oracle office for information about accessing the list.

The following known problems are described in this section:

- **[Encrypted Format Login](#page-21-0)**
- [Teradata LONG VARCHAR Data Type](#page-21-1)
- [Schema Names and PL/SQL](#page-21-2)
- <span id="page-21-4"></span>[Data Dictionary Views and PL/SQL](#page-22-0)

#### <span id="page-21-3"></span><span id="page-21-0"></span>**Encrypted Format Login**

The Oracle database no longer supports the initialization parameter DBLINK\_ ENCRYPT\_LOGIN. Up to version 7.3, this parameter's default TRUE value prevented the password for the login user ID from being sent over the network (in the clear). Later versions automatically encrypt the password.

If this parameter is set to TRUE in the initialization parameter file used by the Oracle9*i* database, you must change the setting to FALSE, the default setting, to allow Oracle9*i* to communicate with the gateway.

In the current release, Oracle Database 11*g*, Release 11.1, the DBLINK\_ENCRYPT\_ LOGIN initialization parameter is obsolete, so you need not check it.

#### <span id="page-21-1"></span>**Teradata LONG VARCHAR Data Type**

The following restrictions apply when using LONG VARCHAR data types:

- An unsupported SQL function cannot be used in a SQL statement that accesses a column defined as Teradata data type LONG VARCHAR.
- You cannot use SQL\*Plus to select data from a column defined as Teradata data type LONG VARCHAR when the data is greater than 80 characters in length. Oracle recommends using Pro\*C or Oracle Call Interface to access such data in a Teradata database.
- LONG VARCHAR data types must be NULLABLE for INSERT or UPDATE to work.
- A table including a LONG VARCHAR column must have a unique index defined on the table or the table must have a separate column that serves as a primary key.
- LONG VARCHAR data cannot be read through pass-through queries.

The gateway does not support the PL/SQL function COLUMN\_VALUE\_LONG of the DBMS\_SQL package.

<span id="page-21-5"></span>**See Also:** [Appendix B, "Supported SQL Syntax and Functions"](#page-32-5) for more information about restrictions on SQL syntax.

## <span id="page-21-2"></span>**Schema Names and PL/SQL**

If you do not prefix a Teradata database object with its schema name in a SQL statement within a PL/SQL block, the following error message occurs:

ORA-6550 PLS-201 Identifier *table\_name* must be declared.

Change the SQL statement to include the schema name of the object.

## <span id="page-22-0"></span>**Data Dictionary Views and PL/SQL**

<span id="page-22-1"></span>You cannot refer to data dictionary views in SQL statements that are inside a PL/SQL block.

## <span id="page-24-4"></span><span id="page-24-0"></span>**Case Studies**

<span id="page-24-3"></span>The following case studies for Teradata demonstrate some of the features of the Oracle Database Gateway. You can verify that the gateway is installed and operating correctly by using the demonstration files included on the distribution media.

The demonstration files are automatically copied to disk when the gateway is installed.

This chapter contains the following sections:

- **[Case Descriptions](#page-24-1)**
- **[Installation Media Contents](#page-24-2)**
- [Demonstration Files](#page-25-0)
- **[Demonstration Requirements](#page-25-1)**
- **[Creating Demonstration Tables](#page-25-2)**
- **[Case 1: Simple Queries](#page-27-0)**
- [Case 2: A More Complex Query](#page-27-1)
- [Case 3: Joining Teradata Tables](#page-27-2)
- **[Case 4: Write Capabilities](#page-28-0)**
- [Case 5: Data Dictionary Query](#page-28-4)
- [Case 6: The Pass-Through Feature](#page-28-5)

## <span id="page-24-1"></span>**Case Descriptions**

The cases illustrate:

- A simple query (Case 1)
- A more complex query (Case 2)
- Joining Teradata tables (Case 3)
- Write capabilities (Case 4)
- A data dictionary query (Case 5)
- The pass-through feature (Case 6)

## <span id="page-24-2"></span>**Installation Media Contents**

The distribution media contains the following:

- Demonstration files.
- One SQL script file that creates the demonstration tables in the Teradata database.
- <span id="page-25-4"></span>One SQL script file that drops the demonstration tables from the Teradata database.

## <span id="page-25-0"></span>**Demonstration Files**

After a successful gateway installation, use the demonstration files stored in the directory \$ORACLE\_HOME/dg4tera/demo where \$ORACLE\_HOME is the directory under which the gateway is installed. The directory contains the following demonstration files:

- <span id="page-25-3"></span>■ bldtera.sql
- case1.sql
- case2.sql
- case3.sql
- case4a.sql
- case4b.sql
- case4c.sql
- case5.sql
- case6a.sql
- case6b.sql
- droptera.sql

## <span id="page-25-1"></span>**Demonstration Requirements**

The case studies assume these requirements have been met:

- The gateway demonstration tables are installed in the Teradata database.
- The Oracle database has an account named SCOTT with a password of TIGER.
- The Oracle database has a database link called GTWLINK (set up as public or private to the user SCOTT) which connects the gateway to a Teradata database as SCOTT with password TIGER2.

For example, you can create the database link as follows:

<span id="page-25-5"></span>SQL> CREATE DATABASE LINK GTWLINK CONNECT TO SCOTT 2 IDENTIFIED BY TIGER2 USING 'GTWSID';

Oracle Net Services is configured correctly and running.

## <span id="page-25-2"></span>**Creating Demonstration Tables**

<span id="page-25-6"></span>The case studies are based on the GTW\_EMP, GTW\_DEPT, and GTW\_SALGRADE tables. If the demonstration tables have not been created in the Teradata database, use the bldtera.sql script to create them.

The script creates the demonstration tables in the Teradata database accordingly:

CREATE TABLE GTW\_EMP ( EMPNO SMALLINT NOT NULL

```
ENAME VARCHAR(10),
JOB VARCHAR(9),
MGR
SMALLINT,
HIREDATE DATETIME,
SAL NUMERIC(7,2),
COMM NUMERIC(7,2),
DEPTNO SMALLINT)
CREATE TABLE GTW_DEPT (
DEPTNO SMALLINT NOT NULL,
DNAME VARCHAR(14),
LOC VARCHAR(13)) 
CREATE TABLE GTW_SALGRADE (
GRADE REAL,
LOSAL NUMERIC(9,4),
HISAL NUMERIC(9,4))
```
## <span id="page-26-0"></span>**Demonstration Table Definitions**

The table definitions are listed here using information retrieved by the SQL\*PLUS DESCRIBE command:

#### **GTW\_EMP**

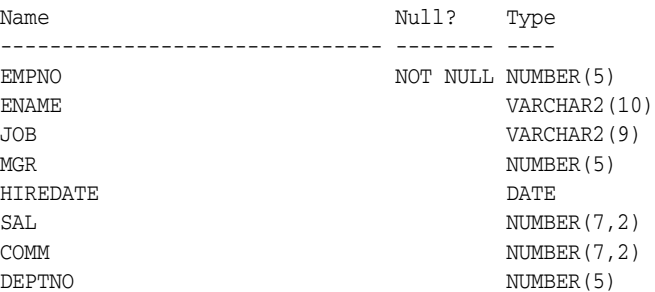

#### **GTW\_DEPT**

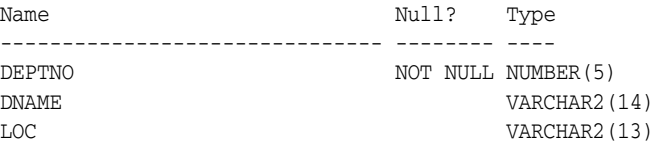

#### **GTW\_SALGRADE**

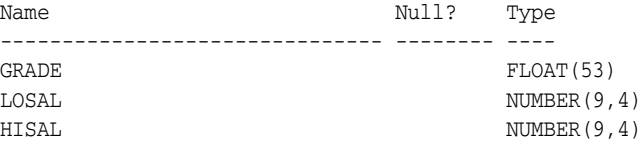

## <span id="page-26-1"></span>**Demonstration Table Contents**

The contents of the Teradata tables are:

#### **GTW\_EMP**

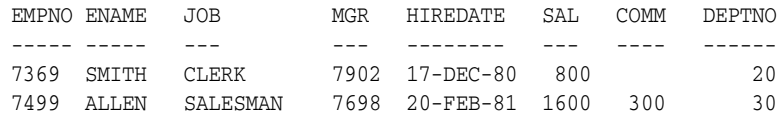

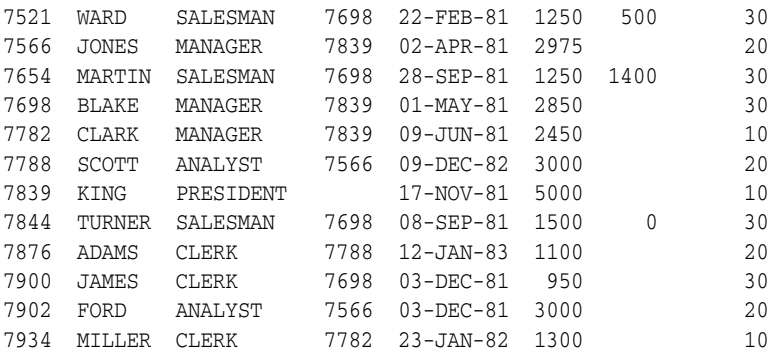

#### **GTW\_DEPT**

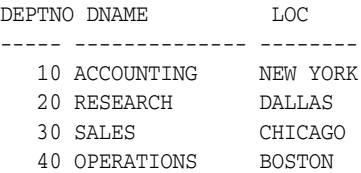

#### **GTW\_SALGRADE**

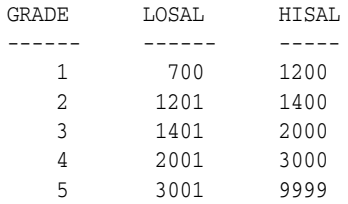

## <span id="page-27-0"></span>**Case 1: Simple Queries**

Case 1 demonstrates the following:

- A simple query.
- A simple query retrieving full date information.

The first query retrieves all the data from GTW\_DEPT and confirms that the gateway is working correctly. The second query retrieves all the data from GTW\_EMP including the time portion of the hire date because the default date format was set to DD-MON-YY HH24:MM:SS for the session by an ALTER SESSION command.

## <span id="page-27-1"></span>**Case 2: A More Complex Query**

Case 2 demonstrates the following:

- <span id="page-27-4"></span><span id="page-27-3"></span>■ The functions SUM(*expression*) and NVL(*expr1, expr2*) in the SELECT list.
- The GROUP BY and HAVING clauses.

This query retrieves the departments from GTW\_EMP whose total monthly expenses are higher than \$10,000.

## <span id="page-27-2"></span>**Case 3: Joining Teradata Tables**

Case 3 demonstrates the following:

- Joins between Teradata tables.
- Subselects.

The query retrieves information from three Teradata tables and relates the employees to their department name and salary grade, but only for those employees earning more than the average salary.

## <span id="page-28-0"></span>**Case 4: Write Capabilities**

Case 4 is split into three cases and demonstrates the following:

- [DELETE Statement](#page-28-1)
- [UPDATE Statement](#page-28-2)
- [INSERT Statement](#page-28-3)

## <span id="page-28-1"></span>**DELETE Statement**

<span id="page-28-7"></span>Case 4a demonstrates bind values and subselect. All employees in department 20 and one employee, WARD, in department 30 are deleted.

## <span id="page-28-2"></span>**UPDATE Statement**

<span id="page-28-10"></span>Case 4b provides an example of a simple UPDATE statement. In this example, employees are given a \$100 a month salary increase.

## <span id="page-28-3"></span>**INSERT Statement**

<span id="page-28-8"></span>Case 4c is an example of a simple insert statement that does not provide information for all columns.

## <span id="page-28-4"></span>**Case 5: Data Dictionary Query**

<span id="page-28-9"></span>Case 5 demonstrates data dictionary mapping. It retrieves all the tables and views that exist in the Teradata database that begin with "GTW".

## <span id="page-28-5"></span>**Case 6: The Pass-Through Feature**

Case 6 demonstrates the gateway pass-through feature which allows an application to send commands or statements to Teradata.

This case demonstrates:

- A pass-through UPDATE statement using bind variables.
- A pass-through SELECT statement.

#### <span id="page-28-6"></span>**UPDATE Statement**

Case 6a provides an example of a pass-through UPDATE statement with bind variables. In this example, the salary for EMPNO 7934 is set to 4000.

## <span id="page-29-0"></span>**SELECT Statement**

<span id="page-29-1"></span>Case 6b provides an example of a pass-through SELECT statement. The data that is returned from the SELECT statement is inserted into a local table at the Oracle database.

## <span id="page-30-3"></span><span id="page-30-0"></span>**Data Type Conversion**

This appendix contains the following section:

■ [Data Type Conversion](#page-30-1)

## <span id="page-30-2"></span><span id="page-30-1"></span>**Data Type Conversion**

The gateway converts Teradata data types to Oracle data types as follows:

<span id="page-30-17"></span><span id="page-30-16"></span><span id="page-30-15"></span><span id="page-30-14"></span><span id="page-30-12"></span><span id="page-30-11"></span><span id="page-30-10"></span><span id="page-30-9"></span><span id="page-30-8"></span><span id="page-30-7"></span><span id="page-30-6"></span><span id="page-30-5"></span><span id="page-30-4"></span>

| <b>Teradata</b>                        | Oracle            | <b>Comment</b>                                           |
|----------------------------------------|-------------------|----------------------------------------------------------|
| <b>BLOB</b>                            | LONG RAW          |                                                          |
| <b>BYTE</b>                            | <b>RAW</b>        |                                                          |
| <b>BYTEINT</b>                         | NUMBER (3)        |                                                          |
| <b>CHAR</b>                            | <b>CHAR</b>       |                                                          |
| CHAR CHARACTER SET<br>UNICO            | <b>CHAR</b>       |                                                          |
| <b>CLOB</b>                            | LONG              |                                                          |
| DATE                                   | CHAR (10)         |                                                          |
| DECIMAL                                | NUMBER $(p[, s])$ | $\overline{\phantom{a}}$                                 |
| <b>FLOAT</b>                           | FLOAT (24)        | with precision <= single precision float                 |
| <b>FLOAT</b>                           | FLOAT (53)        | with precision > single precision float                  |
| INTEGER                                | NUMBER (10)       | NUMBER range is -2, 147, 483, 647 to<br>2, 147, 483, 647 |
| INTERVAL                               | <b>CHAR</b>       |                                                          |
| LONG VARCHAR<br>CHARACTER SET<br>UNICO | LONG              |                                                          |
| <b>LONG VARCHAR</b>                    | LONG              |                                                          |
| SMALLINT                               | NUMBER (5)        |                                                          |
| TIME                                   | CHAR (15)         |                                                          |
| TIMESTAMP                              | <b>DATE</b>       |                                                          |
| VARBYTE                                | RAW               | with less or equal to 2000 bytes                         |
| VARBYTE                                | LONG RAW          | with more than 2000 bytes                                |

<span id="page-30-13"></span>*Table A–1 Data Type Conversions*

<span id="page-31-1"></span><span id="page-31-0"></span>

|                                     | $1800 \text{ F}$ (bond) Data Type conversions |                                                           |  |  |  |
|-------------------------------------|-----------------------------------------------|-----------------------------------------------------------|--|--|--|
| <b>Teradata</b>                     | Oracle                                        | <b>Comment</b>                                            |  |  |  |
| <b>VARCHAR</b>                      | VARCHAR2                                      | If the size is greater than 4000, it is mapped to<br>LONG |  |  |  |
| VARCHAR()<br>CHARACTER SET<br>UNICO | VARCHAR2                                      | -                                                         |  |  |  |

*Table A–1 (Cont.) Data Type Conversions*

## <span id="page-32-5"></span><span id="page-32-0"></span>**Supported SQL Syntax and Functions**

<span id="page-32-11"></span>This appendix contains the following sections:

- **[Supported SQL Statements](#page-32-1)**
- **[Oracle Functions](#page-33-1)**

## <span id="page-32-1"></span>**Supported SQL Statements**

<span id="page-32-12"></span>With a few exceptions, the gateway provides full support for Oracle DELETE, INSERT, SELECT, and UPDATE statements.

The gateway does not support Oracle data definition language (DDL) statements. No form of the Oracle ALTER, CREATE, DROP, GRANT, or TRUNCATE statements can be used. Instead, use the pass-through feature of the gateway if you need to use DDL statements against the Teradata database.

<span id="page-32-16"></span><span id="page-32-13"></span><span id="page-32-10"></span><span id="page-32-8"></span><span id="page-32-7"></span><span id="page-32-6"></span>**See Also:** *Oracle Database SQL Language Reference* for a detailed descriptions of keywords, parameters, and options.

## <span id="page-32-2"></span>**DELETE**

<span id="page-32-9"></span>The DELETE statement is fully supported*.* However, only Oracle functions supported by Teradata can be used.

**See Also:** ["Functions Supported by Teradata" on page B-2](#page-33-3) for a list of supported functions.

#### <span id="page-32-3"></span>**INSERT**

<span id="page-32-14"></span>The INSERT statement is fully supported. However, only Oracle functions supported by Teradata can be used.

**See Also:** ["Functions Supported by Teradata" on page B-2](#page-33-3) for a list of supported functions.

### <span id="page-32-4"></span>**SELECT**

<span id="page-32-15"></span>The SELECT statement is fully supported, with these exceptions:

- CONNECT BY *condition*
- NOWAIT
- START WITH *condition*
- WHERE CURRENT OF

## <span id="page-33-0"></span>**UPDATE**

<span id="page-33-10"></span>The UPDATE statement is fully supported. However, only Oracle functions supported by Teradata can be used. Also, you cannot have SQL statements in the subquery that refer to the same table name in the outer query. Subqueries are not supported in the SET clause.

**See Also:** ["Functions Supported by Teradata" on page B-2](#page-33-3) for a list of supported functions.

## <span id="page-33-1"></span>**Oracle Functions**

All functions are evaluated by the Teradata database after the gateway has converted them to Teradata SQL.

## <span id="page-33-2"></span>**Functions Not Supported by Teradata**

<span id="page-33-9"></span><span id="page-33-8"></span>Oracle SQL functions with no equivalent function in Teradata are not supported in DELETE, INSERT, or UPDATE statements, but are evaluated by the Oracle database if the statement is a SELECT statement. That is, the Oracle database performs post-processing of SELECT statements sent to the gateway.

If an unsupported function is used in a DELETE, INSERT, or UPDATE, statement, the following Oracle error occurs:

ORA-02070: database *db\_link\_name* does not support *function* in this context

#### <span id="page-33-3"></span>**Functions Supported by Teradata**

The gateway translates the following Oracle database functions in SQL statements to their equivalent Teradata functions:

- [Arithmetic Operators](#page-33-4)
- **[Comparison Operators](#page-33-5)**
- **[Group Functions](#page-34-0)**
- **[String Functions](#page-34-1)**
- <span id="page-33-6"></span>**[Other Functions](#page-34-2)**

#### <span id="page-33-4"></span>**Arithmetic Operators**

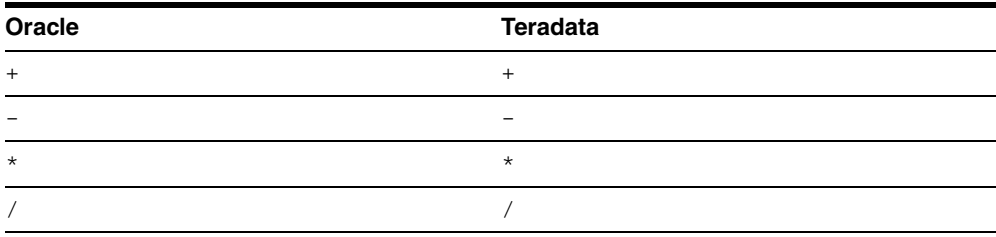

#### <span id="page-33-7"></span><span id="page-33-5"></span>**Comparison Operators**

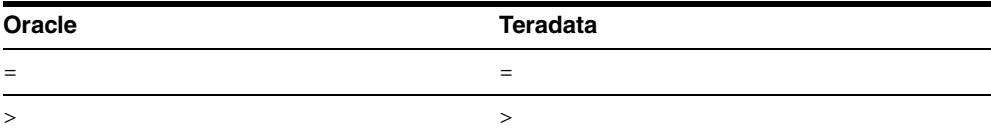

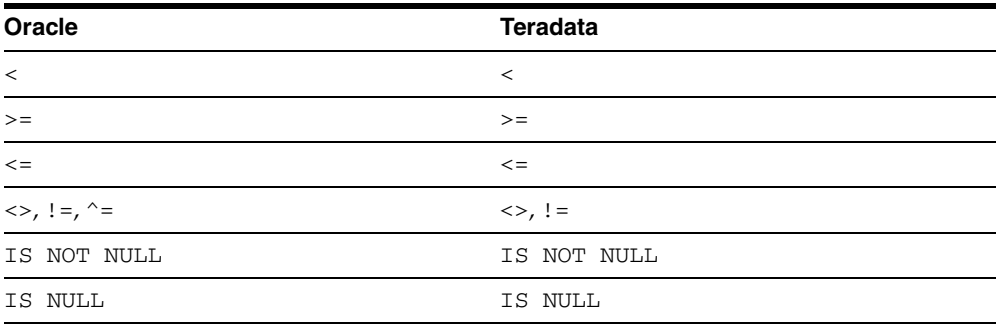

## <span id="page-34-3"></span><span id="page-34-0"></span>**Group Functions**

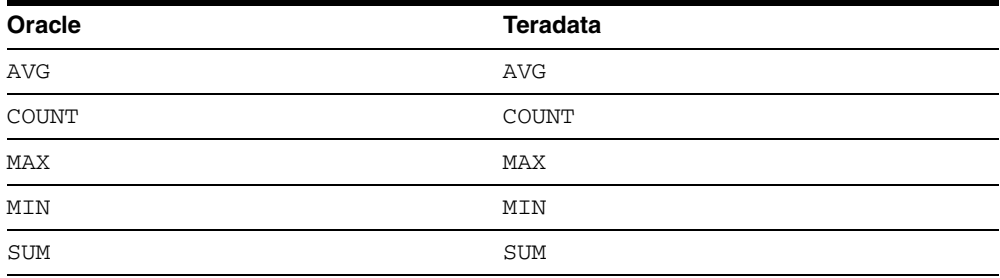

## <span id="page-34-4"></span><span id="page-34-1"></span>**String Functions**

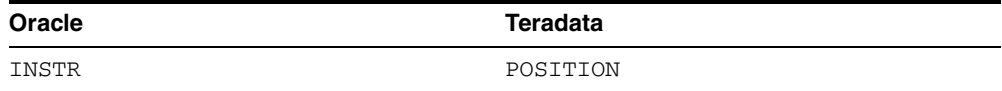

## <span id="page-34-2"></span>**Other Functions**

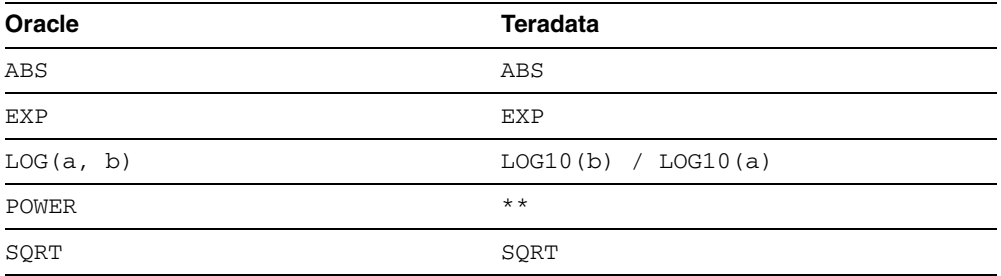

## <span id="page-36-4"></span><span id="page-36-0"></span>**Data Dictionary**

The Oracle Database Gateway for Teradata User's Guide translates a query that refers to an Oracle database data dictionary table into a query that retrieves the data from Teradata system catalog tables. You perform queries on data dictionary tables over the database link in the same way you query data dictionary tables in the Oracle database. The gateway data dictionary is similar to the Oracle database data dictionary in appearance and use.

This appendix contains the following sections:

- [Data Dictionary Support](#page-36-1)
- [Data Dictionary Mapping](#page-38-0)
- <span id="page-36-5"></span>**[Gateway Data Dictionary Descriptions](#page-39-1)**

## <span id="page-36-1"></span>**Data Dictionary Support**

The following paragraphs describe the Oracle Database Gateway for Teradata data dictionary support.

## <span id="page-36-2"></span>**Teradata System Catalog Tables**

Teradata data dictionary information is stored in the Teradata database as Teradata system catalog tables. The Teradata system catalog tables define the structure of a database. When you change data definitions, Teradata reads and modifies the Teradata system catalog tables to add information about the user tables.

## <span id="page-36-3"></span>**Accessing the Gateway Data Dictionary**

<span id="page-36-6"></span>Accessing a gateway data dictionary table or view is identical to accessing a data dictionary in an Oracle database. You issue a SQL SELECT statement specifying a database link. The Oracle database data dictionary view and column names are used to access the gateway data dictionary in an Oracle database. Synonyms of supported views are also acceptable. For example, the following statement queries the data dictionary table ALL\_CATALOG to retrieve all table names in the Teradata database:

SQL> SELECT \* FROM "ALL\_CATALOG"@TERA;

When a data dictionary access query is issued, the gateway:

**1.** Maps the requested table, view, or synonym to one or more Teradata system table names. The gateway translates all data dictionary column names to their corresponding Teradata database column names within the query. Refer to ["Data](#page-38-0)  [Dictionary Mapping" on page C-3](#page-38-0) for details.

- **2.** Sends the translated query to Teradata.
- **3.** Might convert the retrieved Teradata data to give it the appearance of the Oracle database data dictionary table.
- **4.** Passes the data dictionary information from the translated Teradata system catalog table to the Oracle database.

**Note:** The values returned when querying the gateway data dictionary might not be the same as the ones returned by the Oracle Enterprise Manager DESCRIBE command.

### <span id="page-37-0"></span>**Direct Queries to Teradata Tables**

Queries issued directly to individual Teradata system catalog tables are allowed but they return different results because the Teradata system catalog table column names differ from those of the data dictionary view. Also, certain columns in an Teradata system catalog table cannot be used in data dictionary processing.

### <span id="page-37-1"></span>**Supported Views and Tables**

<span id="page-37-2"></span>The gateway supports the following views and tables:

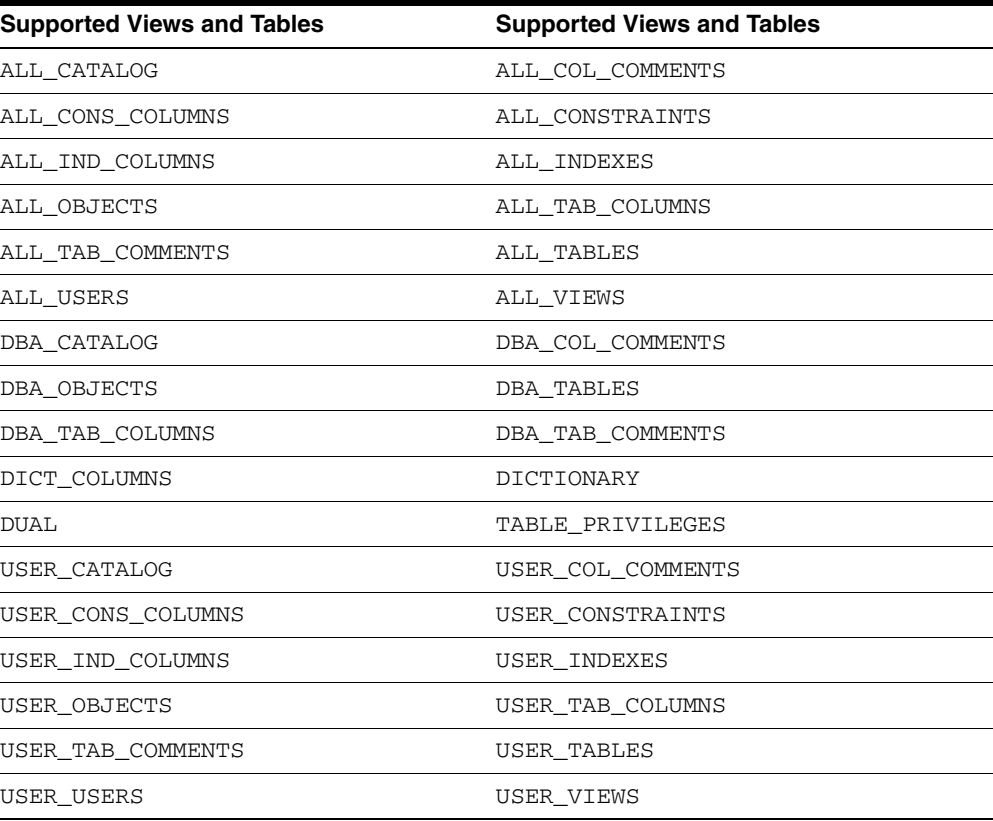

No other Oracle database data dictionary tables or views are supported. If you use a view not on the list, you receive the Oracle database error code for no more rows available.

Queries through the gateway of any data dictionary table or view beginning with ALL\_ can returns rows from the Teradata database even when access privileges for those Teradata objects have not been granted. When querying an Oracle database with the Oracle data dictionary, rows are returned only for those objects you are permitted to access.

## <span id="page-38-1"></span><span id="page-38-0"></span>**Data Dictionary Mapping**

The tables in this section list Oracle data dictionary view names and the equivalent Teradata system tables used. A plus sign (+) indicates that a join operation is involved.

*Table C–1 Oracle Data Dictionary View Names and Teradata Equivalents*

| <b>View Name</b>  | <b>Teradata System Table Name</b>         |
|-------------------|-------------------------------------------|
| ALL_CATALOG       | DBC.TablesX + DBC.IndicesX                |
| ALL_COL_COMMENTS  | DBC.ColumnsX                              |
| ALL_CONS_COLUMNS  | DBC. Indices                              |
| ALL_CONSTRAINTS   | DBC. IndicesX                             |
| ALL_IND_COLUMNS   | DBC. Indices + DBC. Tables + DBC. Columns |
| ALL_INDEXES       | DBC. Indices                              |
| ALL_OBJECTS       | DBC.IndicesX + DBC.TablesX                |
| ALL_TAB_COLUMNS   | DBC.ColumnsX + DBC.TablesX                |
| ALL TAB COMMENTS  | DBC.Tables                                |
| ALL_TABLES        | DBC.TablesX                               |
| ALL_USERS         | DBC.Databases                             |
| ALL VIEWS         | DBC.Tables                                |
| DBA_CATALOG       | DBC.Tables + DBC.Indices                  |
| DBA COL COMMENTS  | DBC.Columns + DBC.Tables                  |
| DBA_OBJECTS       | DBC. Indices + DBC. Tables                |
| DBA_TAB_COLUMNS   | DBC.Columns + DBC.Tables                  |
| DBA TAB COMMENTS  | DBC.Tables                                |
| DBA_TABLES        | DBC.Tables                                |
| DICT_COLUMNS      | DBC.Columns                               |
| DICTIONARY        | DBC.Tables                                |
| DUAL              | DBC.Tables                                |
| USER_CATALOG      | DBC.Tables + DBC.Indices                  |
| USER COL COMMENTS | DBC.Columns                               |
| USER_CONS_COLUMNS | DBC.Indices                               |
| USER CONSTRAINTS  | DBC.IndicesX                              |
| USER_IND_COLUMNS  | DBC.Indices + DBC.Tables + DBC.Columns    |
| USER INDEXES      | DBC. Indices                              |
| USER OBJECTS      | DBC. Indices + DBC. Tables                |
| USER TAB COLUMNS  | DBC.ColumnsX + DBC.TablesX                |
| USER TAB COMMENTS | DBC.TablesX                               |

| <b>View Name</b> | <b>Teradata System Table Name</b> |
|------------------|-----------------------------------|
| USER TABLES      | DBC.Tables                        |
| USER USERS       | DBC.DatabasesX                    |
| USER_VIEWS       | DBC.Tables                        |

*Table C–1 (Cont.) Oracle Data Dictionary View Names and Teradata Equivalents*

#### <span id="page-39-0"></span>**Default Column Values**

There is a minor difference between the gateway data dictionary and a typical Oracle database data dictionary. The Oracle database columns that are missing in an Teradata system catalog table are filled with zeros, spaces, null values, not-applicable values (N.A.), or default values, depending on the column type.

## <span id="page-39-1"></span>**Gateway Data Dictionary Descriptions**

The gateway data dictionary tables and views provide the following information:

- Name, data type, and width of each column
- The contents of columns with fixed values

They are described here with information retrieved by an SQL\*PLUS DESCRIBE command. The values in the Null? column might differ from the Oracle database data dictionary tables and views. Any hardcoded default value is shown to the right of an item, but this is not information returned by DESCRIBE.

| Name       | Null?    | Type          | <b>Value</b>                 |
|------------|----------|---------------|------------------------------|
| OWNER      | NOT NULL | VARCHAR2 (30) | $\overline{\phantom{a}}$     |
| TABLE NAME | NOT NULL | VARCHAR2 (30) | $\qquad \qquad \blacksquare$ |
| TABLE TYPE | -        | VARCHAR2 (11) | "TABLE" or<br>"VIEW"         |

<span id="page-39-2"></span>*Table C–2 ALL\_CATALOG*

#### <span id="page-39-3"></span>*Table C–3 ALL\_COL\_COMMENTS*

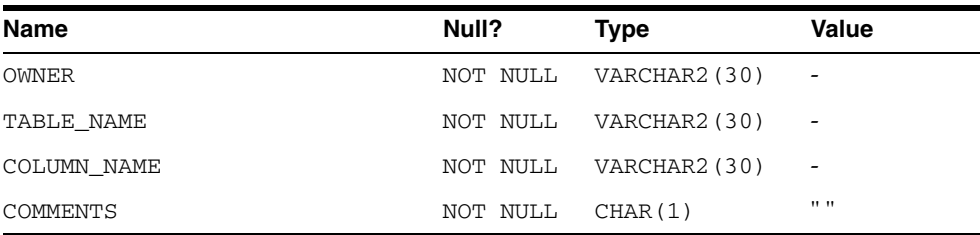

#### *Table C–4 ALL\_CONS\_COLUMNS*

<span id="page-39-4"></span>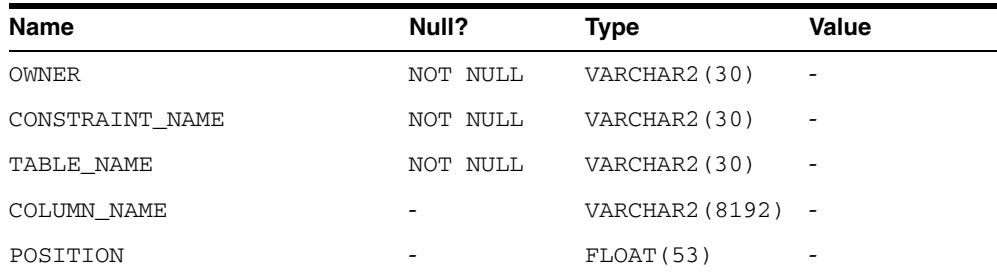

<span id="page-40-0"></span>

| <b>Name</b>       | Null?    | <b>Type</b>   | <b>Value</b> |
|-------------------|----------|---------------|--------------|
| <b>OWNER</b>      | NOT NULL | VARCHAR2 (30) |              |
| CONSTRAINT NAME   | NOT NULL | VARCHAR2 (30) |              |
| CONSTRAINT TYPE   |          | VARCHAR2(1)   | "R" or "P"   |
| TABLE NAME        | NOT NULL | VARCHAR2 (30) |              |
| SEARCH CONDITION  | NOT NULL | CHAR(1)       | 11.11        |
| R OWNER           | NOT NULL | VARCHAR2 (30) | ** **        |
| R CONSTRAINT NAME | NOT NULL | VARCHAR2 (30) | ** **        |
| DELETE RULE       | NOT NULL | VARCHAR2(9)   | ** **        |
| <b>STATUS</b>     | NOT NULL | CHAR(1)       | 11.11        |
| <b>DEFERRABLE</b> | NOT NULL | CHAR(1)       | ** **        |
| <b>DEFERRED</b>   | NOT NULL | CHAR(1)       | 11.11        |
| VALIDATED         | NOT NULL | CHAR(1)       | ** **        |
| <b>GENERATED</b>  | NOT NULL | CHAR(1)       | $11 - 11$    |
| <b>BAD</b>        | NOT NULL | CHAR(1)       | 11.11        |
| <b>RELY</b>       | NOT NULL | CHAR(1)       | ** **        |
| LAST_CHANGE       |          | <b>DATE</b>   | <b>NULL</b>  |

*Table C–5 ALL\_CONSTRAINTS*

<span id="page-40-1"></span>*Table C–6 ALL\_IND\_COLUMNS*

| <b>Name</b>     | Null?    | <b>Type</b>     | <b>Value</b>    |
|-----------------|----------|-----------------|-----------------|
| INDEX OWNER     | NOT NULL | VARCHAR2(30)    |                 |
| INDEX NAME      | NOT NULL | VARCHAR2(30)    |                 |
| TABLE OWNER     | NOT NULL | VARCHAR2 (30)   |                 |
| TABLE NAME      | NOT NULL | VARCHAR2 (30)   |                 |
| COLUMN NAME     |          | VARCHAR2 (8192) | $\sim$          |
| COLUMN POSITION | NOT NULL | FLOAT(53)       |                 |
| COLUMN LENGTH   | NOT NULL | FLOAT(53)       |                 |
| <b>DESCEND</b>  |          | VARCHAR2 (4)    | "DESC" or "ASC" |

#### <span id="page-40-2"></span>*Table C–7 ALL\_INDEXES*

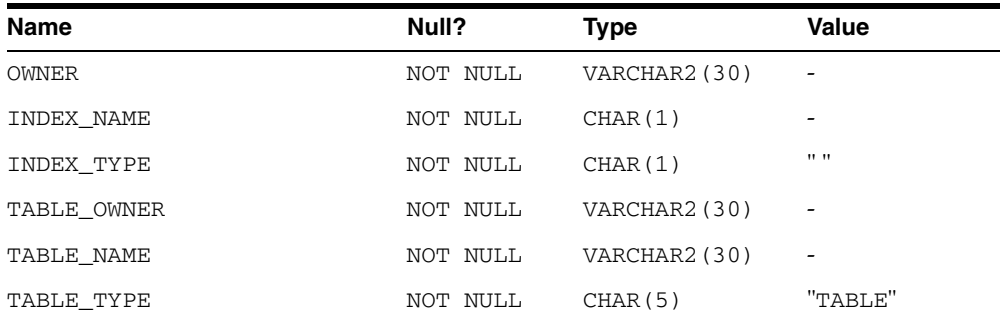

| Name                             | Null?    | Type         | Value                      |
|----------------------------------|----------|--------------|----------------------------|
| UNIQUENESS                       |          | VARCHAR2 (9) | "UNIQUE" or<br>"NONUNIQUE" |
| COMPRESSION                      | NOT NULL | CHAR(1)      | $\mathbf{H}$               |
| PREFIX_LENGTH                    | NOT NULL | NUMBER (10)  | $\overline{0}$             |
| TABLESPACE NAME                  | NOT NULL | CHAR(1)      | H H                        |
| INI_TRANS                        | NOT NULL | NUMBER (10)  | 0                          |
| MAX TRANS                        | NOT NULL | NUMBER (10)  | $\mathbf 0$                |
| INITIAL EXTENT                   | NOT NULL | NUMBER (10)  | 0                          |
| NEXT_EXTENT                      | NOT NULL | NUMBER (10)  | 0                          |
| MIN_EXTENTS                      | NOT NULL | NUMBER (10)  | 0                          |
| MAX_EXTENTS                      | NOT NULL | NUMBER (10)  | $\overline{0}$             |
| PCT_INCREASE                     | NOT NULL | NUMBER (10)  | 0                          |
| PCT_THRESHOLD                    | NOT NULL | NUMBER (10)  | 0                          |
| INCLUDE_COLUMNS                  | NOT NULL | NUMBER (10)  | 0                          |
| FREELISTS                        | NOT NULL | NUMBER (10)  | 0                          |
| FREELIST_GROUPS                  | NOT NULL | NUMBER (10)  | $\overline{0}$             |
| PCT_FREE                         | NOT NULL | NUMBER (10)  | 0                          |
| LOGGING                          | NOT NULL | CHAR(1)      | $\mathbf{H}$               |
| BLEVEL                           | NOT NULL | NUMBER (10)  | 0                          |
| LEAF_BLOCKS                      | NOT NULL | NUMBER (10)  | 0                          |
| DISTINCT_KEYS                    |          | FLOAT (53)   | $\overline{\phantom{a}}$   |
| AVG_LEAF_BLOCKS_PER_KEY NOT NULL |          | NUMBER (10)  | 0                          |
| AVG_DATA_BLOCKS_PER_KEY NOT NULL |          | NUMBER (10)  | $\overline{0}$             |
| CLUSTERING FACTOR                | NOT NULL | NUMBER (10)  | $\overline{0}$             |
| STATUS                           | NOT NULL | CHAR(1)      | H H                        |
| NUM_ROWS                         | NOT NULL | NUMBER (10)  | 0                          |
| SAMPLE SIZE                      | NOT NULL | NUMBER (10)  | 0                          |
| LAST ANALYZED                    |          | DATE         | NULL                       |
| DEGREE                           | NOT NULL | CHAR(1)      | H H                        |
| INSTANCES                        | NOT NULL | CHAR(1)      | 11.11                      |
| PARTITIONED                      | NOT NULL | CHAR(1)      | " "                        |
| TEMPORARY                        | NOT NULL | CHAR(1)      | ** **                      |
| GENERATED                        | NOT NULL | CHAR(1)      | 11.11                      |
| SECONDARY                        | NOT NULL | CHAR(1)      | ** **                      |
| BUFFER POOL                      | NOT NULL | CHAR(1)      | $\cdots$                   |
| USER STATS                       | NOT NULL | CHAR(1)      | 11.11                      |
| DURATION                         | NOT NULL | CHAR(1)      | 11.11                      |

*Table C–7 (Cont.) ALL\_INDEXES*

| <b>Name</b>       | Null?    | <b>Type</b> | <b>Value</b> |
|-------------------|----------|-------------|--------------|
| PCT DIRECT ACCESS | NOT NULL | NUMBER (10) | 0            |
| ITYP OWNER        | NOT NULL | CHAR(1)     | 11.11        |
| ITYP NAME         | NOT NULL | CHAR(1)     | 11.11        |
| PARAMETERS        | NOT NULL | CHAR(1)     | 11.11        |
| GLOBAL STATS      | NOT NULL | CHAR(1)     | 11.11        |
| DOMIDX STATUS     | NOT NULL | CHAR(1)     | 11.11        |
| DOMIDX OPSTATUS   | NOT NULL | CHAR(1)     | 11.11        |
| FUNCIDX STATUS    | NOT NULL | CHAR(1)     | 11.11        |

*Table C–7 (Cont.) ALL\_INDEXES*

## <span id="page-42-0"></span>*Table C–8 ALL\_OBJECTS*

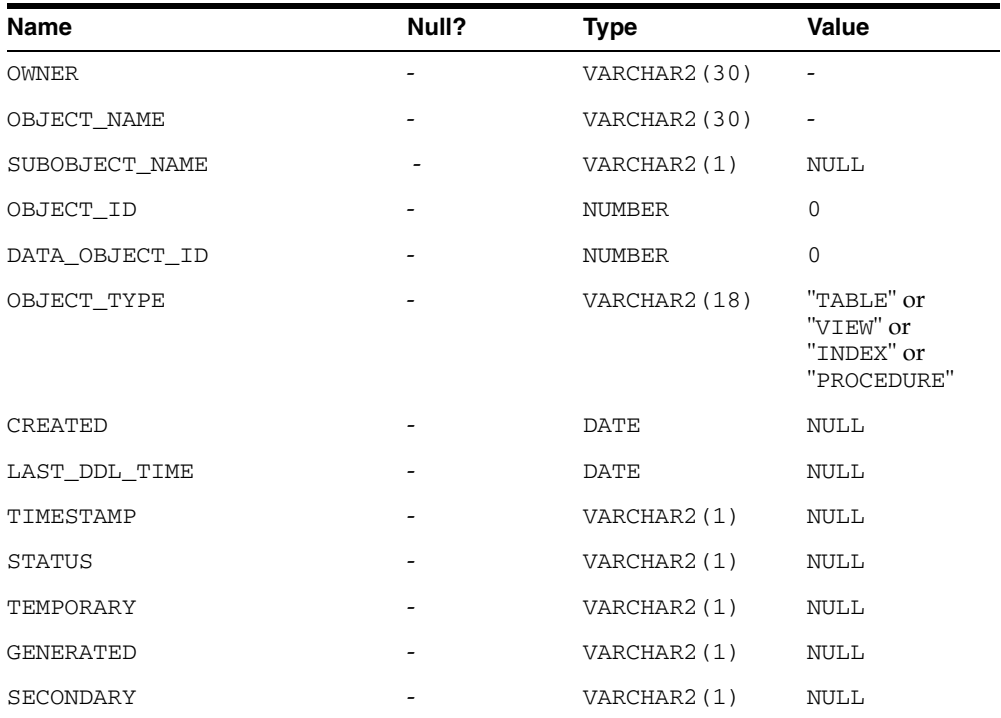

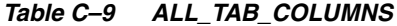

<span id="page-42-1"></span>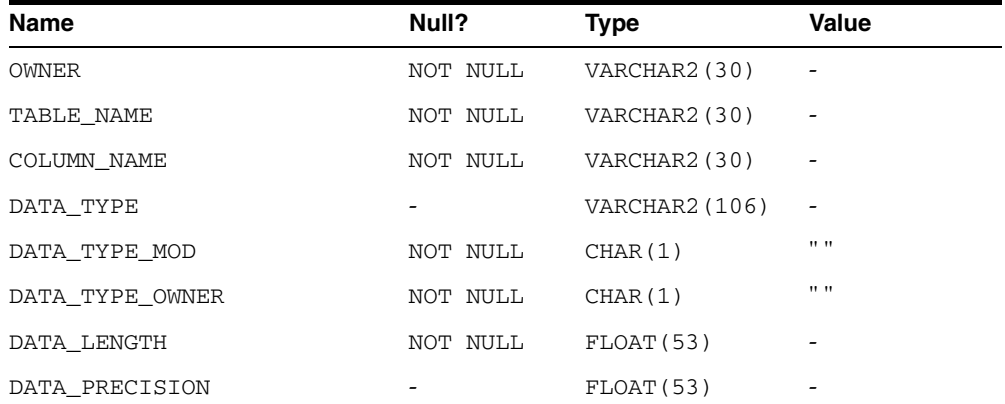

| <b>Name</b>          | Null?    | Type        | Value                    |
|----------------------|----------|-------------|--------------------------|
| DATA SCALE           |          | FLOAT (53)  |                          |
| NULLABLE             |          | VARCHAR2(1) | "Y" or "N"               |
| COLUMN ID            | NOT NULL | FLOAT (53)  | $\overline{\phantom{0}}$ |
| DEFAULT_LENGTH       | NOT NULL | NUMBER (10) | $\mathbf 0$              |
| DATA DEFAULT         | NOT NULL | CHAR(1)     | 11.11                    |
| NUM DISTINCT         | NOT NULL | NUMBER (10) | $\Omega$                 |
| LOW_VALUE            | NOT NULL | NUMBER (10) | $\mathbf 0$              |
| HIGH VALUE           | NOT NULL | NUMBER (10) | $\mathbf 0$              |
| DENSITY              | NOT NULL | NUMBER (10) | $\overline{0}$           |
| NUM NULLS            | NOT NULL | NUMBER (10) | $\overline{0}$           |
| NUM BUCKETS          | NOT NULL | NUMBER (10) | $\overline{0}$           |
| LAST ANALYZED        |          | DATE        | <b>NULL</b>              |
| SAMPLE SIZE          | NOT NULL | NUMBER (10) | $\mathbf 0$              |
| CHARACTER SET NAME   | NOT NULL | CHAR(1)     | 11.11                    |
| CHAR COL DECL LENGTH | NOT NULL | NUMBER (10) | $\Omega$                 |
| GLOBAL STATS         | NOT NULL | CHAR(1)     | 11.11                    |
| <b>USER STATS</b>    | NOT NULL | CHAR(1)     | 11.11                    |
| AVG COL LEN          | NOT NULL | NUMBER (10) | $\mathbf{0}$             |

*Table C–9 (Cont.) ALL\_TAB\_COLUMNS*

<span id="page-43-0"></span>*Table C–10 ALL\_TAB\_COMMENTS*

| Name       | Null?    | Type          | Value                    |
|------------|----------|---------------|--------------------------|
| OWNER      | NOT NULL | VARCHAR2 (30) | $\overline{\phantom{a}}$ |
| TABLE NAME | NOT NULL | VARCHAR2 (30) | $\overline{\phantom{a}}$ |
| TABLE TYPE | -        | VARCHAR2 (11) | "TABLE" or<br>"VIEW"     |
| COMMENTS   | NOT NULL | CHAR(1)       | 11.11                    |

#### *Table C–11 ALL\_TABLES*

<span id="page-43-1"></span>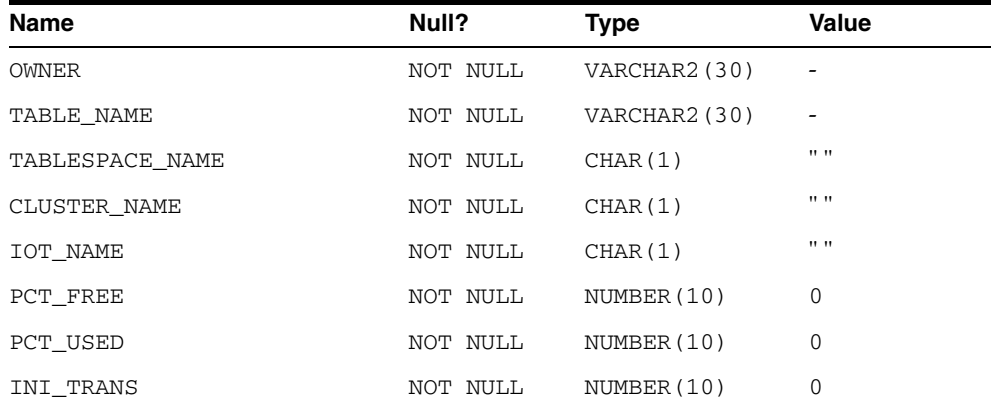

۰

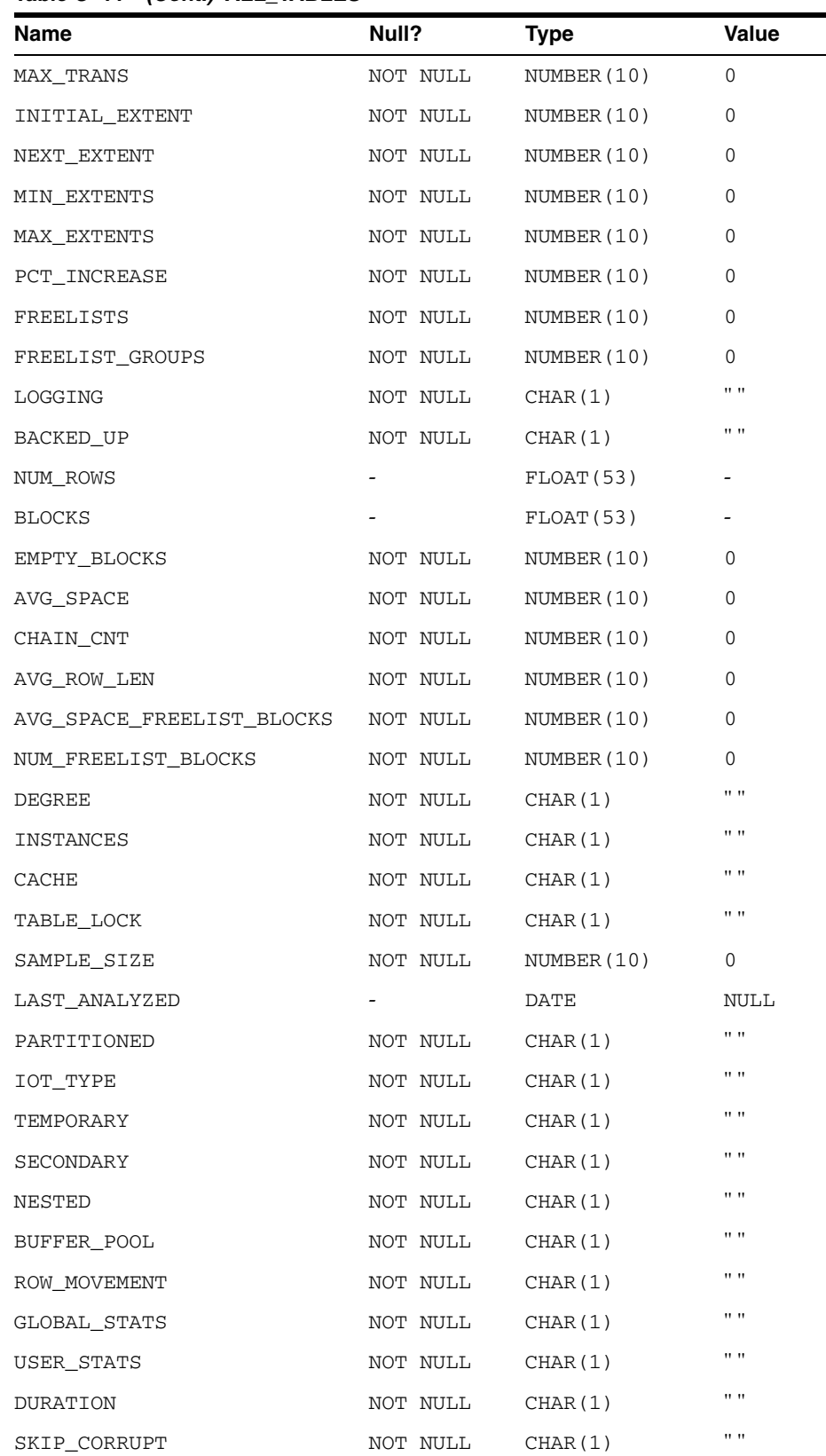

MONITORING NOT NULL CHAR(1) " "

*Table C–11 (Cont.) ALL\_TABLES*

<span id="page-45-0"></span>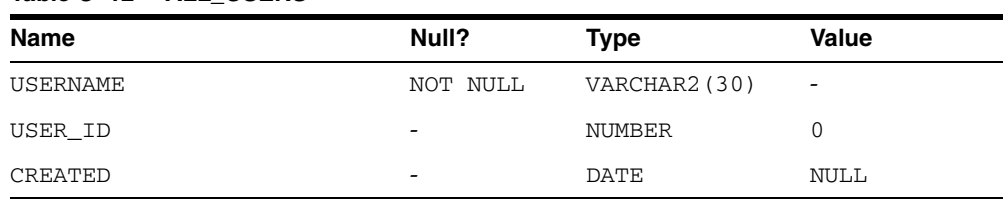

#### *Table C–12 ALL\_USERS*

#### <span id="page-45-1"></span>*Table C–13 ALL\_VIEWS*

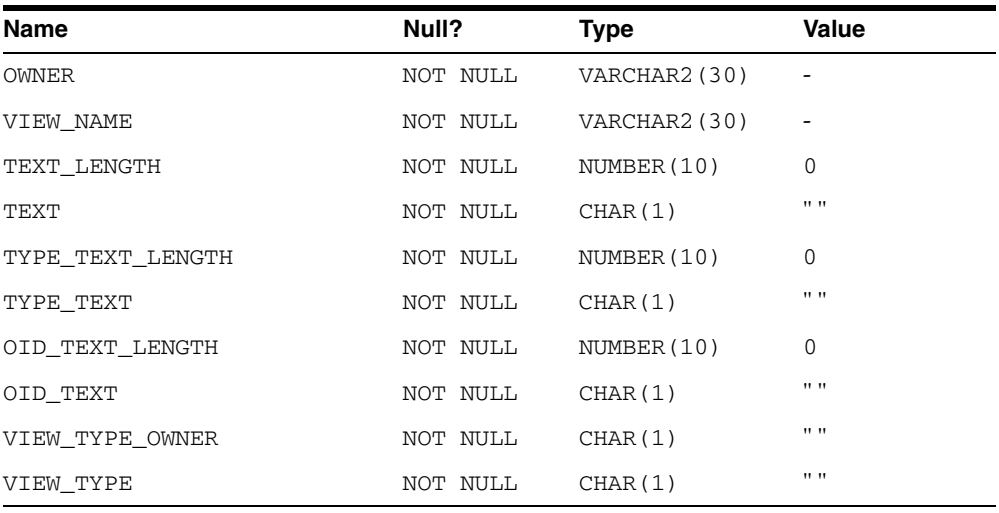

#### <span id="page-45-2"></span>*Table C–14 DBA\_CATALOG*

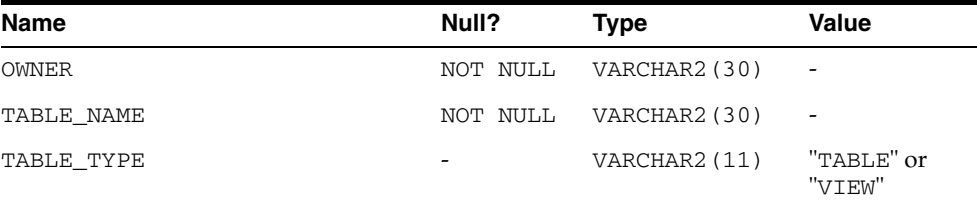

#### <span id="page-45-3"></span>*Table C–15 DBA\_COL\_COMMENTS*

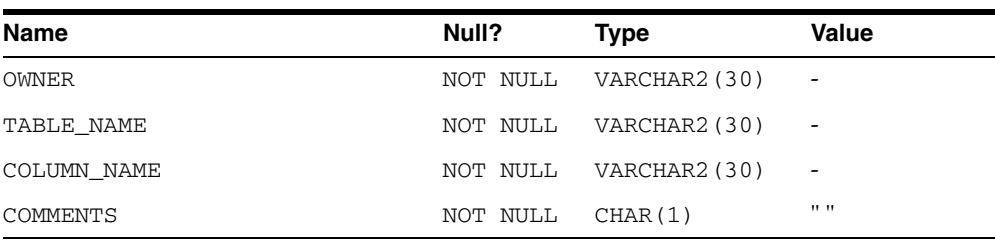

#### *Table C–16 DBA\_OBJECTS*

<span id="page-45-4"></span>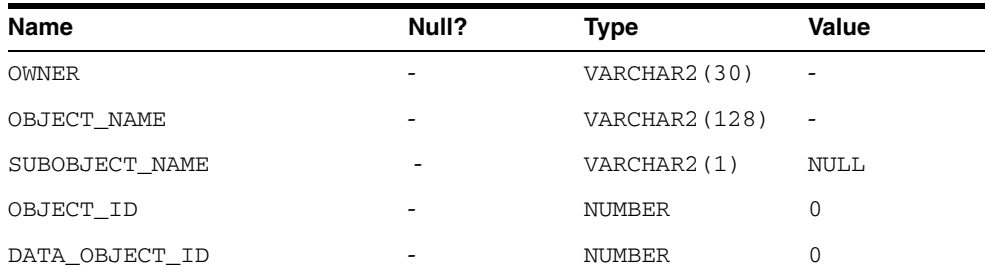

| <b>Name</b>      | Null? | <b>Type</b>   | Value                                                |
|------------------|-------|---------------|------------------------------------------------------|
| OBJECT TYPE      |       | VARCHAR2 (18) | "TABLE" or<br>"VIEW" or<br>"INDEX" or<br>"PROCEDURE" |
| CREATED          |       | <b>DATE</b>   | <b>NULL</b>                                          |
| LAST DDL TIME    |       | DATE          | NULL                                                 |
| TIMESTAMP        |       | VARCHAR2(1)   | NULL                                                 |
| <b>STATUS</b>    |       | VARCHAR2(1)   | NULL                                                 |
| TEMPORARY        |       | VARCHAR2(1)   | <b>NULL</b>                                          |
| <b>GENERATED</b> |       | VARCHAR2(1)   | <b>NULL</b>                                          |
| SECONDARY        |       | VARCHAR2(1)   | NULL                                                 |

*Table C–16 (Cont.) DBA\_OBJECTS*

*Table C–17 DBA\_TAB\_COLUMNS*

<span id="page-46-0"></span>

| Name                 | Null?    | <b>Type</b>      | Value                    |
|----------------------|----------|------------------|--------------------------|
| OWNER                | NOT NULL | VARCHAR2(30)     | $\overline{\phantom{a}}$ |
| TABLE NAME           | NOT NULL | VARCHAR2 (30)    |                          |
| COLUMN NAME          | NOT NULL | VARCHAR2 (30)    |                          |
| DATA_TYPE            |          | VARCHAR2 (106)   |                          |
| DATA_TYPE_MOD        |          | NOT NULL CHAR(1) | H H                      |
| DATA_TYPE_OWNER      | NOT NULL | CHAR(1)          | $\mathbf{H}$             |
| DATA LENGTH          | NOT NULL | FLOAT (53)       |                          |
| DATA PRECISION       |          | FLOAT (53)       |                          |
| DATA_SCALE           |          | FLOAT (53)       |                          |
| NULLABLE             |          | VARCHAR2(1)      | "Y" or "N"               |
| COLUMN ID            | NOT NULL | FLOAT (53)       | $\sim$                   |
| DEFAULT_LENGTH       | NOT NULL | NUMBER (10)      | $\mathbf 0$              |
| DATA DEFAULT         | NOT NULL | CHAR(1)          | $\mathbf{H}$             |
| NUM DISTINCT         | NOT NULL | NUMBER (10)      | $\mathbf 0$              |
| LOW_VALUE            | NOT NULL | NUMBER (10)      | $\mathbf 0$              |
| HIGH VALUE           | NOT NULL | NUMBER (10)      | $\mathbf 0$              |
| DENSITY              | NOT NULL | NUMBER (10)      | 0                        |
| NUM NULLS            | NOT NULL | NUMBER (10)      | $\mathbf 0$              |
| NUM_BUCKETS          | NOT NULL | NUMBER (10)      | $\mathbf 0$              |
| LAST_ANALYZED        |          | DATE             | $\textsc{NULL}$          |
| SAMPLE SIZE          | NOT NULL | NUMBER (10)      | $\Omega$                 |
| CHARACTER_SET_NAME   | NOT NULL | CHAR(1)          | $\mathbf{H}$             |
| CHAR COL DECL LENGTH | NOT NULL | NUMBER (10)      | $\Omega$                 |
| GLOBAL STATS         | NOT NULL | CHAR(1)          | $\mathbf{H}$             |

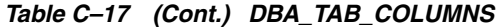

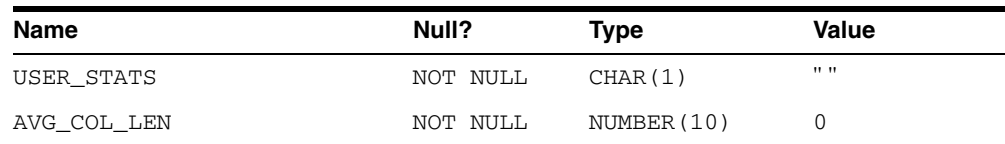

#### *Table C–18 DBA\_TAB\_COMMENTS*

<span id="page-47-0"></span>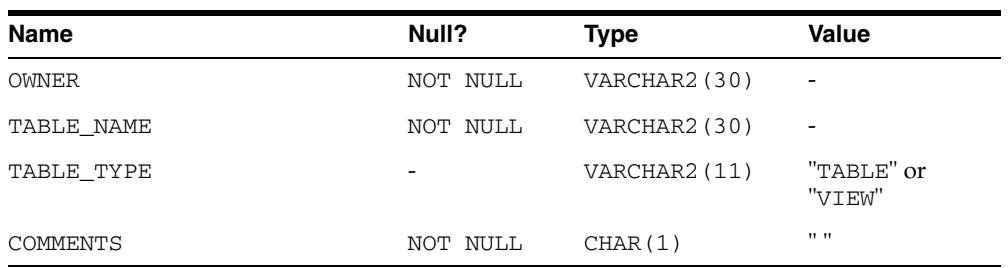

#### *Table C–19 DBA\_TABLES*

<span id="page-47-1"></span>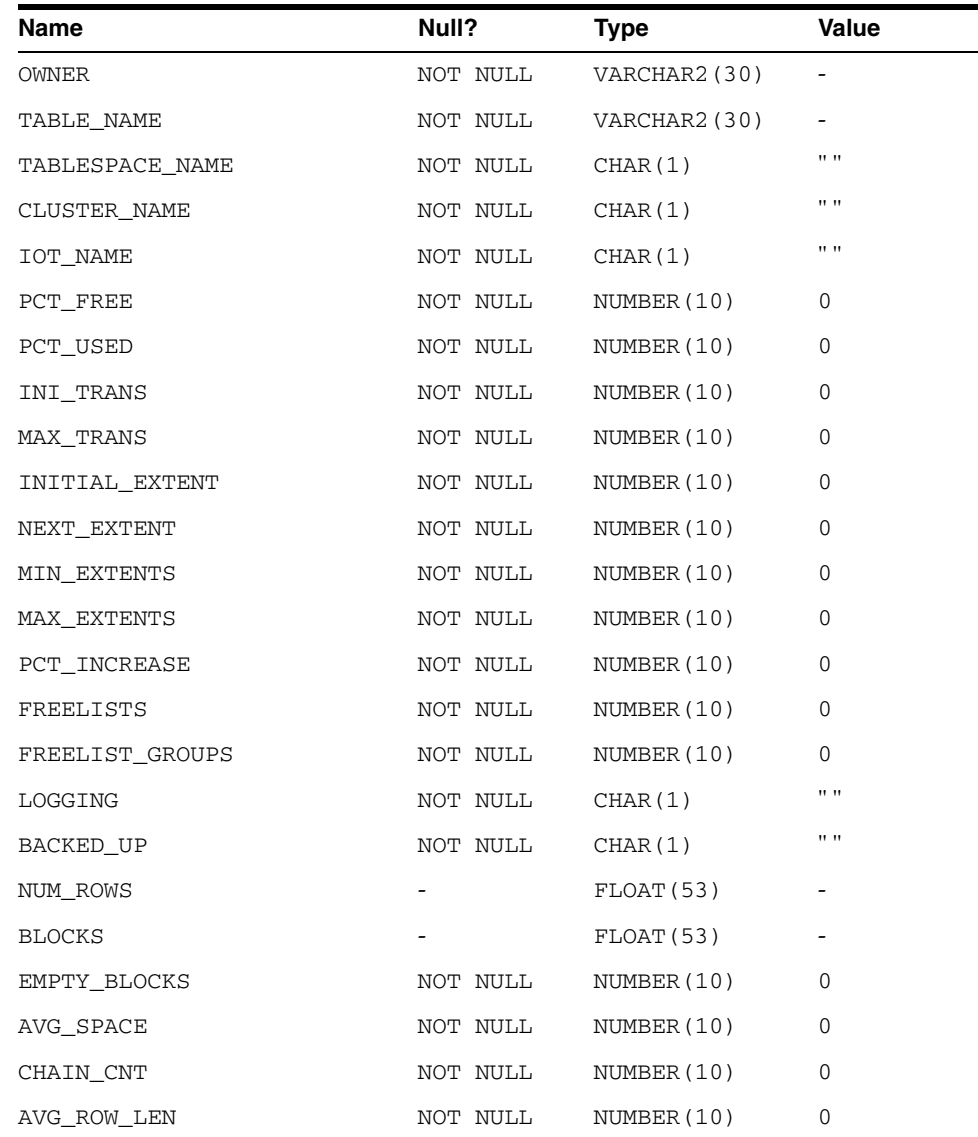

| <b>Name</b>               | Null?                    | <b>Type</b> | Value           |
|---------------------------|--------------------------|-------------|-----------------|
| AVG SPACE FREELIST BLOCKS | NOT NULL                 | NUMBER (10) | $\mathbf 0$     |
| NUM FREELIST BLOCKS       | NOT NULL                 | NUMBER (10) | $\mathbf 0$     |
| DEGREE                    | NOT NULL                 | CHAR(1)     | H H             |
| INSTANCES                 | NOT NULL                 | CHAR(1)     | H H             |
| CACHE                     | NOT NULL                 | CHAR(1)     | H H             |
| TABLE LOCK                | NOT NULL                 | CHAR(1)     | H H             |
| SAMPLE SIZE               | NOT NULL                 | NUMBER (10) | $\mathbf 0$     |
| LAST ANALYZED             | $\overline{\phantom{a}}$ | DATE        | $\textsc{NULL}$ |
| PARTITIONED               | NOT NULL                 | CHAR(1)     | H H             |
| IOT TYPE                  | NOT NULL                 | CHAR(1)     | 11.11           |
| TEMPORARY                 | NOT NULL                 | CHAR(1)     | ** **           |
| SECONDARY                 | NOT NULL                 | CHAR(1)     | 11.11           |
| NESTED                    | NOT NULL                 | CHAR(1)     | 11.11           |
| BUFFER POOL               | NOT NULL                 | CHAR(1)     | 11.11           |
| ROW MOVEMENT              | NOT NULL                 | CHAR(1)     | ** **           |
| GLOBAL STATS              | NOT NULL                 | CHAR(1)     | 11.11           |
| USER STATS                | NOT NULL                 | CHAR(1)     | 11.11           |
| <b>DURATION</b>           | NOT NULL                 | CHAR(1)     | 11.11           |
| SKIP_CORRUPT              | NOT NULL                 | CHAR(1)     | 11.11           |
| MONITORING                | NOT NULL                 | CHAR(1)     | 11.11           |

*Table C–19 (Cont.) DBA\_TABLES*

#### <span id="page-48-0"></span>*Table C–20 DICT\_COLUMNS*

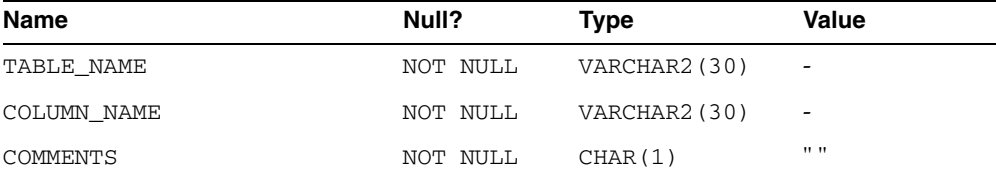

#### <span id="page-48-1"></span>*Table C–21 DICTIONARY*

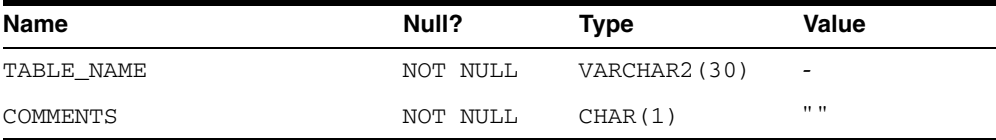

<span id="page-48-2"></span>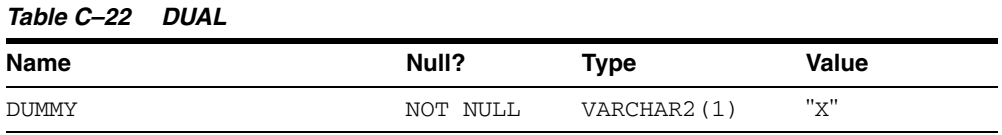

<span id="page-49-0"></span>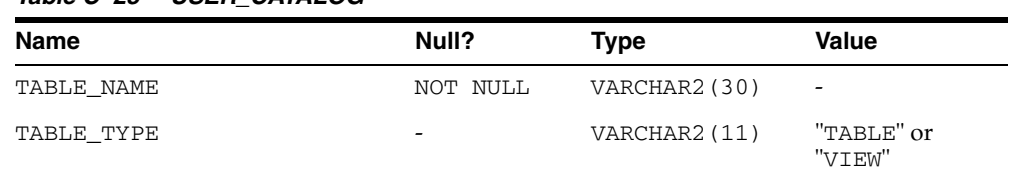

#### *Table C–23 USER\_CATALOG*

#### <span id="page-49-1"></span>*Table C–24 USER\_COL\_COMMENTS*

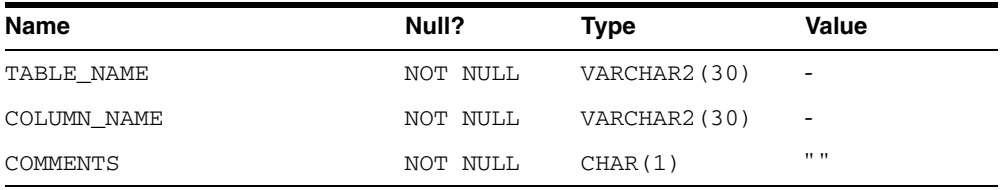

#### *Table C–25 USER\_CONS\_COLUMNS*

<span id="page-49-2"></span>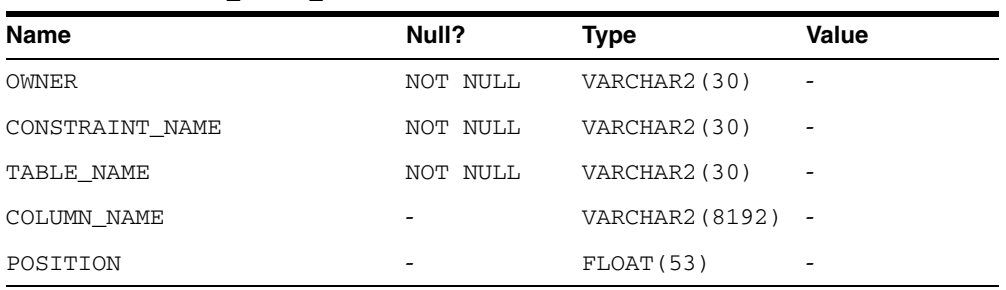

#### *Table C–26 USER\_CONSTRAINTS*

<span id="page-49-3"></span>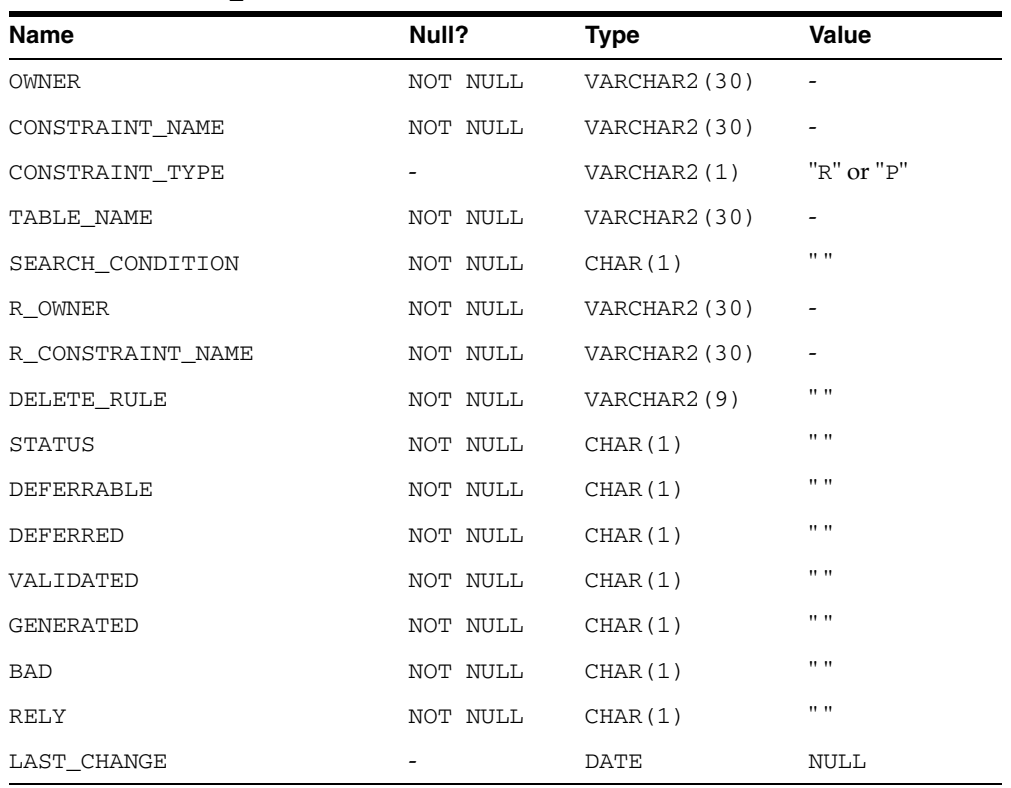

| <b>Name</b>     | Null?    | Type              | <b>Value</b>             |
|-----------------|----------|-------------------|--------------------------|
| INDEX NAME      | NOT NULL | VARCHAR2 (30)     | -                        |
| TABLE NAME      | NOT NULL | VARCHAR2 (30)     | $\overline{\phantom{0}}$ |
| COLUMN NAME     | NOT NULL | VARCHAR2 (8192) - |                          |
| COLUMN POSITION | NOT NULL | FLOAT (53)        |                          |
| COLUMN LENGTH   | NOT NULL | FLOAT(53)         | -                        |
| DESCEND         | NOT NULL | VARCHAR2 (4)      | "DESC" or "ASC"          |

<span id="page-50-0"></span>*Table C–27 USER\_IND\_COLUMNS*

#### *Table C–28 USER\_INDEXES*

<span id="page-50-1"></span>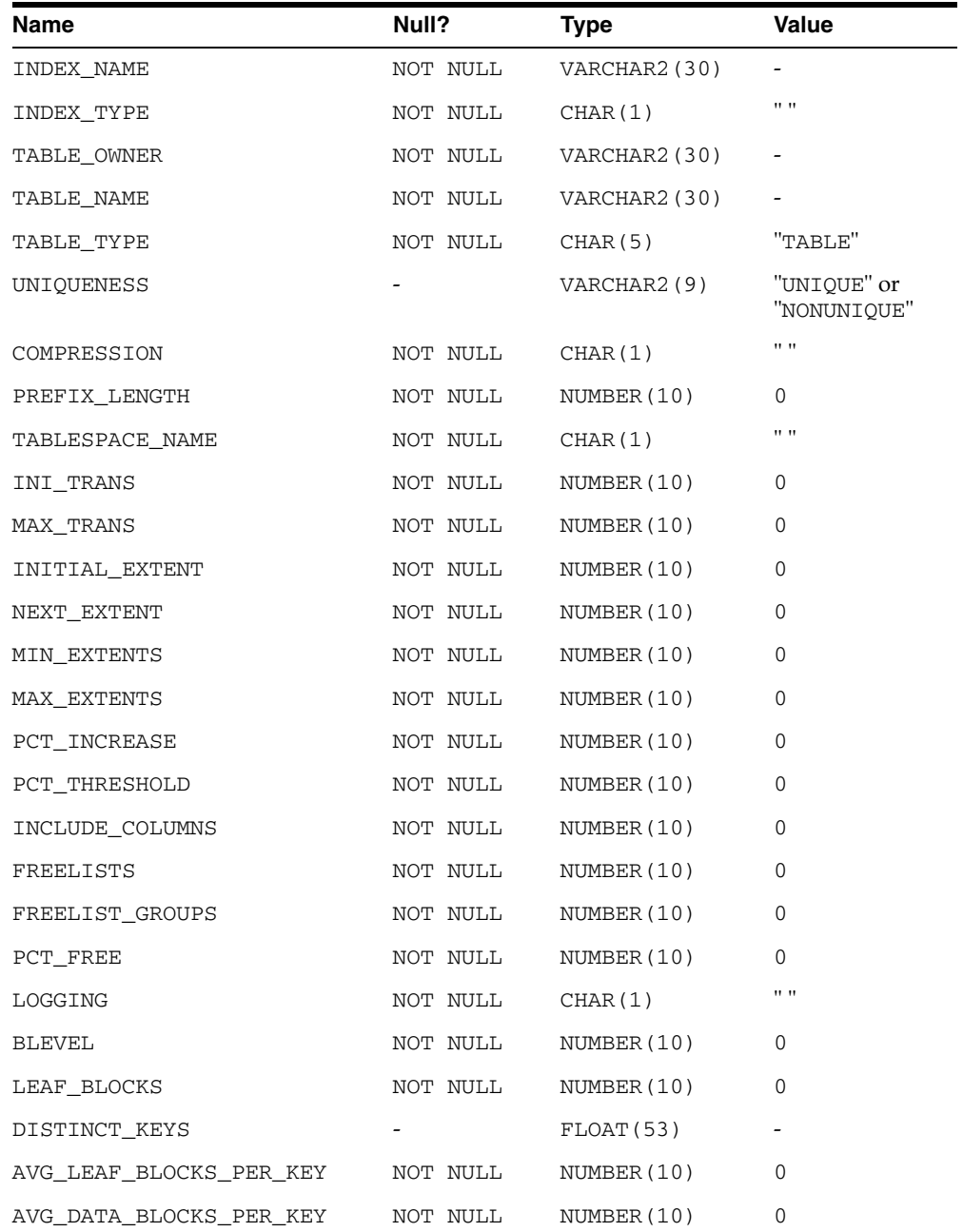

| <b>Name</b>       | Null?    | <b>Type</b> | Value       |
|-------------------|----------|-------------|-------------|
| CLUSTERING_FACTOR | NOT NULL | NUMBER (10) | $\Omega$    |
| <b>STATUS</b>     | NOT NULL | CHAR(1)     | H H         |
| NUM ROWS          | NOT NULL | NUMBER (10) | $\mathbf 0$ |
| SAMPLE SIZE       | NOT NULL | NUMBER (10) | $\mathbf 0$ |
| LAST_ANALYZED     |          | DATE        | <b>NULL</b> |
| DEGREE            | NOT NULL | CHAR(1)     | $11 - 11$   |
| INSTANCES         | NOT NULL | CHAR(1)     | $11 - 11$   |
| PARTITIONED       | NOT NULL | CHAR(1)     | $11 - 11$   |
| TEMPORARY         | NOT NULL | CHAR(1)     | 11.11       |
| GENERATED         | NOT NULL | CHAR(1)     | $11 - 11$   |
| SECONDARY         | NOT NULL | CHAR(1)     | $11 - 11$   |
| BUFFER POOL       | NOT NULL | CHAR(1)     | 11.11       |
| <b>USER STATS</b> | NOT NULL | CHAR(1)     | 11.11       |
| <b>DURATION</b>   | NOT NULL | CHAR(1)     | $11 - 11$   |
| PCT_DIRECT_ACCESS | NOT NULL | NUMBER (10) | $\Omega$    |
| ITYP_OWNER        | NOT NULL | CHAR(1)     | $11 - 11$   |
| ITYP NAME         | NOT NULL | CHAR(1)     | 11.11       |
| PARAMETERS        | NOT NULL | CHAR(1)     | $11 - 11$   |
| GLOBAL STATS      | NOT NULL | CHAR(1)     | $11 - 11$   |
| DOMIDX STATUS     | NOT NULL | CHAR(1)     | $11 - 11$   |
| DOMIDX OPSTATUS   | NOT NULL | CHAR(1)     | $11 - 11$   |
| FUNCIDX STATUS    | NOT NULL | CHAR(1)     | $11 - 11$   |

*Table C–28 (Cont.) USER\_INDEXES*

#### *Table C–29 USER\_OBJECTS*

<span id="page-51-0"></span>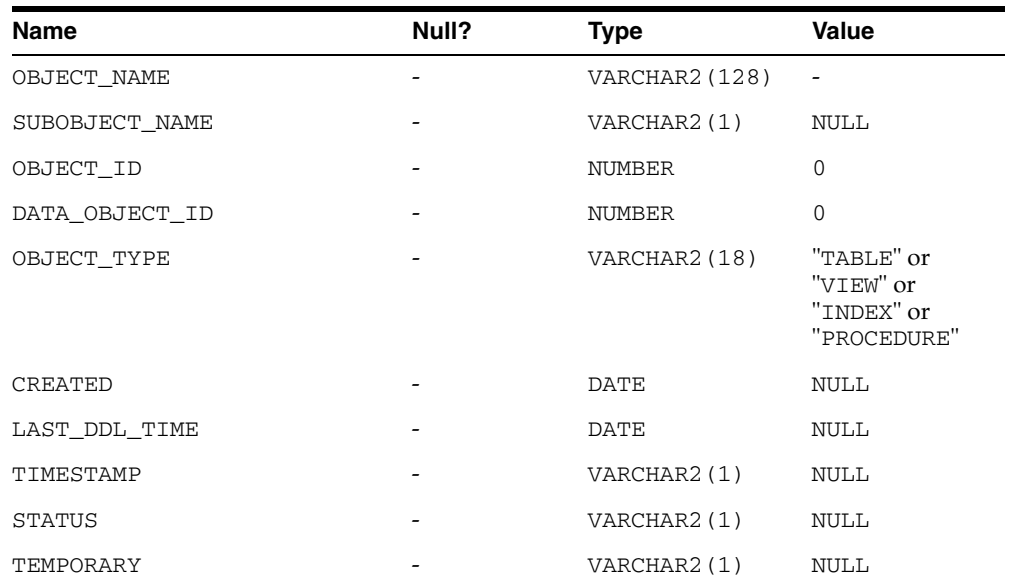

| <b>Name</b> | Null? | <b>Type</b> | Value |
|-------------|-------|-------------|-------|
| GENERATED   | -     | VARCHAR2(1) | NULL  |
| SECONDARY   | -     | VARCHAR2(1) | NULL  |

*Table C–29 (Cont.) USER\_OBJECTS*

#### <span id="page-52-0"></span>*Table C–30 USER\_TAB\_COLUMNS*

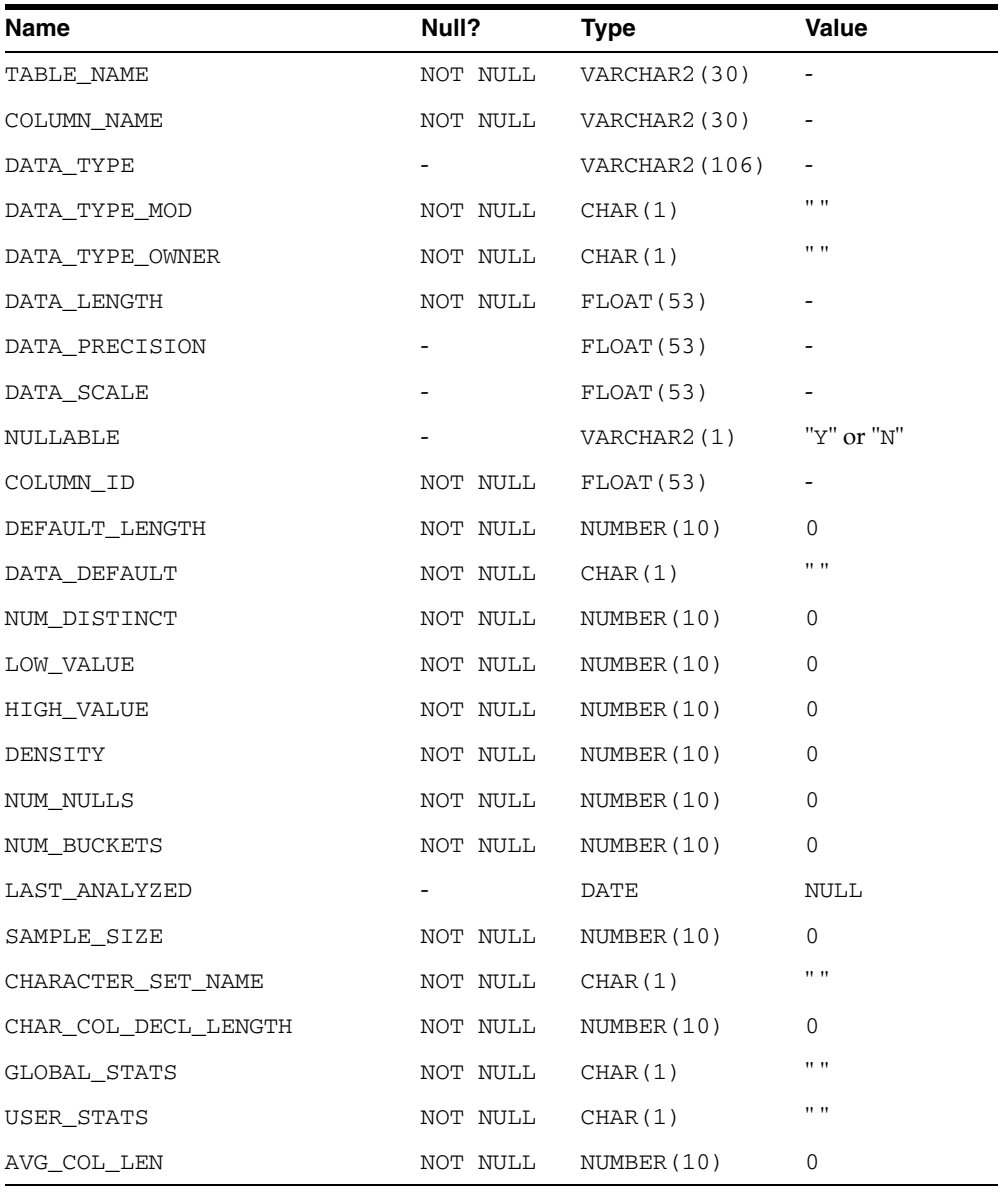

#### <span id="page-52-1"></span>*Table C–31 USER\_TAB\_COMMENTS*

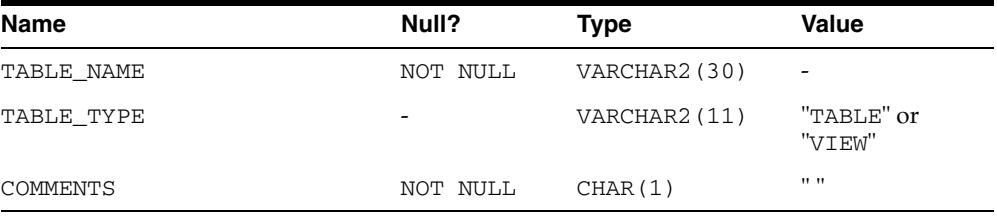

<span id="page-53-0"></span>

| Name                                            | Null?    | Type                   | Value        |
|-------------------------------------------------|----------|------------------------|--------------|
| TABLE NAME                                      |          | NOT NULL VARCHAR2 (30) |              |
| TABLESPACE_NAME                                 |          | NOT NULL CHAR(1)       | $\mathbf{H}$ |
| CLUSTER_NAME                                    |          | NOT NULL CHAR(1)       | $\mathbf{H}$ |
| IOT_NAME                                        |          | NOT NULL CHAR(1)       | $\mathbf{H}$ |
| PCT_FREE                                        |          | NOT NULL NUMBER (10) 0 |              |
| PCT_USED                                        |          | NOT NULL NUMBER (10) 0 |              |
| INI_TRANS                                       |          | NOT NULL NUMBER (10) 0 |              |
| MAX TRANS                                       |          | NOT NULL NUMBER (10) 0 |              |
| INITIAL_EXTENT                                  |          | NOT NULL NUMBER (10) 0 |              |
| NEXT_EXTENT                                     |          | NOT NULL NUMBER (10) 0 |              |
| MIN EXTENTS                                     |          | NOT NULL NUMBER (10) 0 |              |
| MAX EXTENTS                                     | NOT NULL | NUMBER (10) 0          |              |
| PCT_INCREASE                                    |          | NOT NULL NUMBER (10) 0 |              |
| FREELISTS                                       |          | NOT NULL NUMBER (10) 0 |              |
| FREELIST_GROUPS                                 |          | NOT NULL NUMBER (10) 0 |              |
| LOGGING                                         |          | NOT NULL CHAR(1)       | $\mathbf{H}$ |
| BACKED_UP                                       |          | NOT NULL CHAR(1)       | $\mathbf{H}$ |
| NUM ROWS                                        |          | - FLOAT (53) -         |              |
| <b>BLOCKS</b>                                   |          | NOT NULL FLOAT (53) -  |              |
| EMPTY_BLOCKS                                    |          | NOT NULL NUMBER (10) 0 |              |
| AVG_SPACE                                       |          | NOT NULL NUMBER (10) 0 |              |
| CHAIN_CNT                                       |          | NOT NULL NUMBER (10) 0 |              |
| AVG ROW LEN                                     |          | NOT NULL NUMBER (10) 0 |              |
| AVG_SPACE_FREELIST_BLOCKS NOT NULL NUMBER(10) 0 |          |                        |              |
| NUM_FREELIST_BLOCKS NOT NULL NUMBER(10)         |          |                        | 0            |
| DEGREE                                          | NOT NULL | CHAR(1)                | $\mathbf{H}$ |
| INSTANCES                                       | NOT NULL | CHAR(1)                | $\mathbf{H}$ |
| CACHE                                           | NOT NULL | CHAR(1)                | ** **        |
| TABLE LOCK                                      | NOT NULL | CHAR(1)                | $\mathbf{H}$ |
| SAMPLE SIZE                                     | NOT NULL | NUMBER (10)            | 0            |
| LAST_ANALYZED                                   |          | DATE                   | <b>NULL</b>  |
| PARTITIONED                                     | NOT NULL | CHAR(1)                | $\mathbf{H}$ |
| IOT TYPE                                        | NOT NULL | CHAR(1)                | $\mathbf{H}$ |
| TEMPORARY                                       | NOT NULL | CHAR(1)                | H H          |
| SECONDARY                                       | NOT NULL | CHAR(1)                | $\mathbf{H}$ |
| NESTED                                          | NOT NULL | CHAR(1)                | $\mathbf{H}$ |
| BUFFER POOL                                     | NOT NULL | CHAR(1)                | ** **        |

*Table C–32 USER\_TABLES*

| <b>Name</b>  | Null?    | <b>Type</b> | <b>Value</b> |
|--------------|----------|-------------|--------------|
| ROW MOVEMENT | NOT NULL | CHAR(1)     | 11.11        |
| GLOBAL STATS | NOT NULL | CHAR(1)     | 11.11        |
| USER STATS   | NOT NULL | CHAR(1)     | 11.11        |
| DURATION     | NOT NULL | CHAR(1)     | 11.11        |
| SKIP CORRUPT | NOT NULL | CHAR(1)     | 11.11        |
| MONITORING   | NOT NULL | CHAR(1)     | 11.11        |

*Table C–32 (Cont.) USER\_TABLES*

#### <span id="page-54-0"></span>*Table C–33 USER\_USERS*

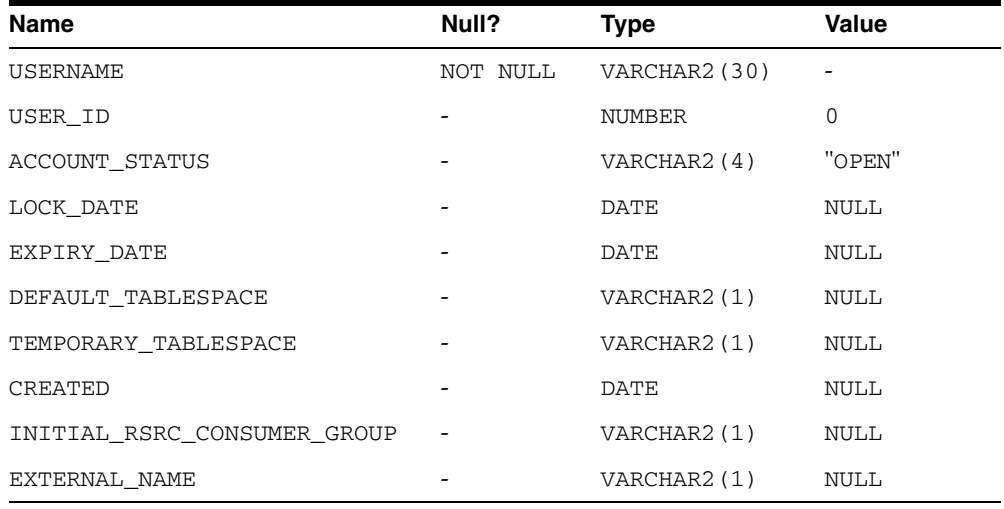

## <span id="page-54-1"></span>*Table C–34 USER\_VIEWS*

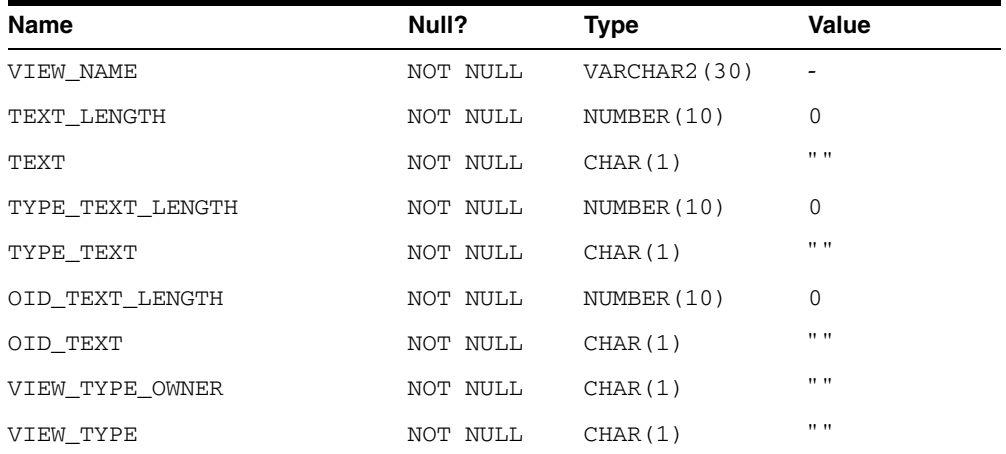

## <span id="page-56-2"></span><span id="page-56-0"></span>**Initialization Parameters**

The Oracle database initialization parameters in the init.ora file are distinct from gateway initialization parameters. Set the gateway parameters in the initialization parameter file using an agent-specific mechanism, or set them in the Oracle data dictionary using the DBMS\_HS package. The gateway initialization parameter file must be available when the gateway is started.

This appendix contains a list of the gateway initialization parameters that can be set for each gateway and their description. It also describes the initialization parameter file syntax. It includes the following sections:

- **[Initialization Parameter File Syntax](#page-56-1)**
- [Oracle Database Gateway for Teradata Initialization Parameters](#page-57-0)
- **[Initialization Parameter Descriptions](#page-58-0)**

## <span id="page-56-1"></span>**Initialization Parameter File Syntax**

The syntax for the initialization parameter file is as follows:

- **1.** The file is a sequence of commands.
- **2.** Each command should start on a separate line.
- **3.** End of line is considered a command terminator (unless escaped with a backslash).
- **4.** If there is a syntax error in an initialization parameter file, none of the settings take effect.
- **5.** Set the parameter values as follows:

[SET][PRIVATE] *parameter*=*value*

#### Where:

*parameter* is an initialization parameter name. It is a string of characters starting with a letter and consisting of letters, digits and underscores. Initialization parameter names are case sensitive.

*value* is the initialization parameter value. It is case sensitive. An initialization parameter value is either:

- **a.** A string of characters that does not contain any backslashes, white space or double quotation marks (")
- **b.** A quoted string beginning with a double quotation mark and ending with a double quotation mark. The following can be used inside a quoted string:
- **\*** backslash (\) is the escape character
- **\*** \n inserts a new line
- **\*** \t inserts a tab
- **\*** \" inserts a double quotation mark
- **\*** \\ inserts a backslash

A backslash at the end of the line continues the string on the next line. If a backslash precedes any other character then the backslash is ignored.

For example, to enable tracing for an agent, set the HS\_FDS\_TRACE\_LEVEL initialization parameter as follows:

<span id="page-57-1"></span>HS\_FDS\_TRACE\_LEVEL=ON

SET and PRIVATE are optional keywords. You cannot use either as an initialization parameter name. Most parameters are needed only as initialization parameters, so you usually do not need to use the SET or PRIVATE keywords. If you do not specify either SET or PRIVATE, the parameter is used only as an initialization parameter for the agent.

SET specifies that, in addition to being used as an initialization parameter, the parameter value is set as an environment variable for the agent process. Use SET for parameter values that the drivers or non-Oracle system need as environment variables.

PRIVATE specifies that the initialization parameter should be private to the agent and should not be uploaded to the Oracle database. Most initialization parameters should not be private. If, however, you are storing sensitive information like a password in the initialization parameter file, then you may not want it uploaded to the server because the initialization parameters and values are not encrypted when uploaded. Making the initialization parameters private prevents the upload from happening and they do not appear in dynamic performance views. Use PRIVATE for the initialization parameters only if the parameter value includes sensitive information such as a user name or password.

SET PRIVATE specifies that the parameter value is set as an environment variable for the agent process and is also private (not transferred to the Oracle database, not appearing in dynamic performance views or graphical user interfaces).

## <span id="page-57-0"></span>**Oracle Database Gateway for Teradata Initialization Parameters**

This section lists all the initialization file parameters that can be set for the Oracle Database Gateway for Teradata. They are as follows:

- [HS\\_DB\\_DOMAIN](#page-58-1)
- [HS\\_DB\\_INTERNAL\\_NAME](#page-58-2)
- [HS\\_DB\\_NAME](#page-59-0)
- [HS\\_DESCRIBE\\_CACHE\\_HWM](#page-59-1)
- [HS\\_LANGUAGE](#page-59-2)
- [HS\\_LONG\\_PIECE\\_TRANSFER\\_SIZE](#page-60-2)
- **[HS\\_OPEN\\_CURSORS](#page-60-3)**
- [HS\\_RPC\\_FETCH\\_REBLOCKING](#page-61-0)
- [HS\\_RPC\\_FETCH\\_SIZE](#page-61-1)
- **[HS\\_TIME\\_ZONE](#page-61-2)**
- [HS\\_TRANSACTION\\_MODEL](#page-62-0)
- **[IFILE](#page-62-1)**
- [HS\\_FDS\\_CONNECT\\_INFO](#page-63-0)
- [HS\\_FDS\\_DEFAULT\\_OWNER](#page-63-1)
- [HS\\_FDS\\_RECOVERY\\_ACCOUNT](#page-63-2)
- [HS\\_FDS\\_RECOVERY\\_PWD](#page-64-0)
- [HS\\_FDS\\_TRACE\\_LEVEL](#page-64-1)
- [HS\\_FDS\\_TRANSACTION\\_LOG](#page-64-2)
- [HS\\_FDS\\_FETCH\\_ROWS](#page-64-3)

## <span id="page-58-0"></span>**Initialization Parameter Description**

The following sections describe all the initialization file parameters that can be set for gateways.

## <span id="page-58-1"></span>**HS\_DB\_DOMAIN**

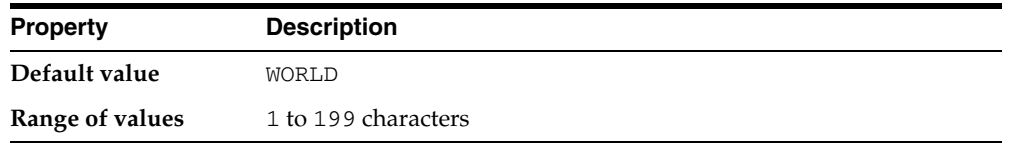

Specifies a unique network sub-address for a non-Oracle system. The HS\_DB\_DOMAIN initialization parameter is similar to the DB\_DOMAIN initialization parameter, described in the *Oracle Database Reference*. The HS\_DB\_DOMAIN initialization parameter is required if you use the Oracle Names server. The HS\_DB\_NAME and HS\_DB\_DOMAIN initialization parameters define the global name of the non-Oracle system.

**Note:** The HS\_DB\_NAME and HS\_DB\_DOMAIN initialization parameters must combine to form a unique address in a cooperative server environment.

## <span id="page-58-2"></span>**HS\_DB\_INTERNAL\_NAME**

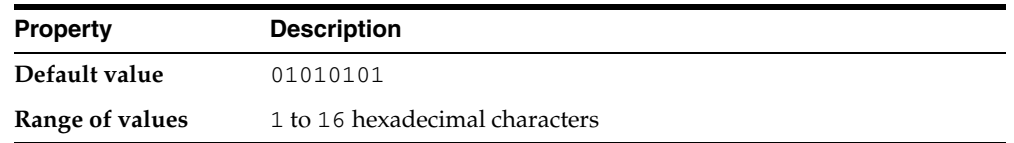

Specifies a unique hexadecimal number identifying the instance to which the Heterogeneous Services agent is connected. This parameter's value is used as part of a transaction ID when global name services are activated. Specifying a nonunique number can cause problems when two-phase commit recovery actions are necessary for a transaction.

## <span id="page-59-0"></span>**HS\_DB\_NAME**

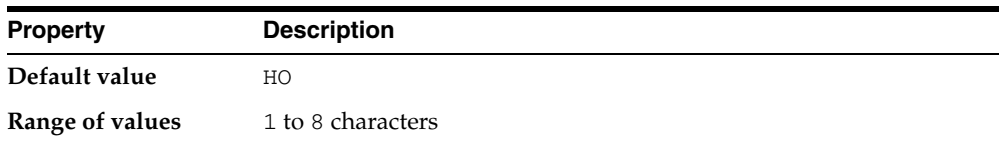

<span id="page-59-7"></span>Specifies a unique alphanumeric name for the data store given to the non-Oracle system. This name identifies the non-Oracle system within the cooperative server environment. The HS\_DB\_NAME and HS\_DB\_DOMAIN initialization parameters define the global name of the non-Oracle system.

## <span id="page-59-1"></span>**HS\_DESCRIBE\_CACHE\_HWM**

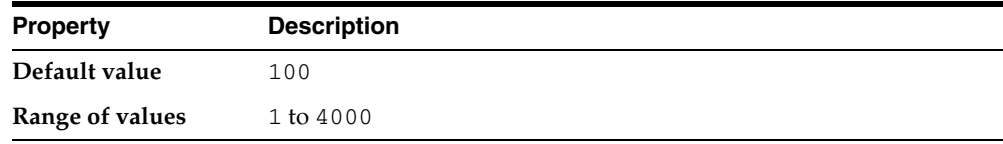

<span id="page-59-8"></span><span id="page-59-5"></span>Specifies the maximum number of entries in the describe cache used by Heterogeneous Services. This limit is known as the describe cache high water mark. The cache contains descriptions of the mapped tables that Heterogeneous Services reuses so that it does not have to re-access the non-Oracle data store.

If you are accessing many mapped tables, increase the high water mark to improve performance. Increasing the high water mark improves performance at the cost of memory usage.

## <span id="page-59-2"></span>**HS\_LANGUAGE**

<span id="page-59-6"></span>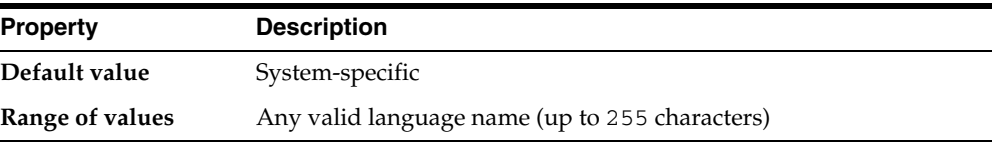

Provides Heterogeneous Services with character set, language, and territory information of the non-Oracle data source. The value must use the following format:

```
language[_territory.character_set]
```
**Note:** The globalization support initialization parameters affect error messages, the data for the SQL Service, and parameters in distributed external procedures.

#### <span id="page-59-4"></span><span id="page-59-3"></span>**Character Sets**

Ideally, the character sets of the Oracle database and the non-Oracle data source are the same. If they are not the same, Heterogeneous Services attempts to translate the character set of the non-Oracle data source to the Oracle database character set, and back again. The translation can degrade performance. In some cases, Heterogeneous Services cannot translate a character from one character set to another.

**Note:** The specified character set must be a superset of the operating system character set on the platform where the agent is installed.

#### <span id="page-60-0"></span>**Language**

The language component of the HS\_LANGUAGE initialization parameter determines:

- Day and month names of dates
- AD, BC, PM, and AM symbols for date and time
- Default sorting mechanism

Note that Oracle does not determine the language for error messages for the generic Heterogeneous Services messages (ORA-25000 through ORA-28000). These are controlled by the session settings in the Oracle database.

**Note:** Use the HS\_NLS\_DATE\_LANGUAGE initialization parameter to set the day and month names, and the AD, BC, PM, and AM symbols for dates and time independently from the language.

#### <span id="page-60-1"></span>**Territory**

The territory clause specifies the conventions for day and week numbering, default date format, decimal character and group separator, and ISO and local currency symbols. Note that the level of globalization support between the Oracle database and the non-Oracle data source depends on how the gateway is implemented.

## <span id="page-60-2"></span>**HS\_LONG\_PIECE\_TRANSFER\_SIZE**

<span id="page-60-5"></span>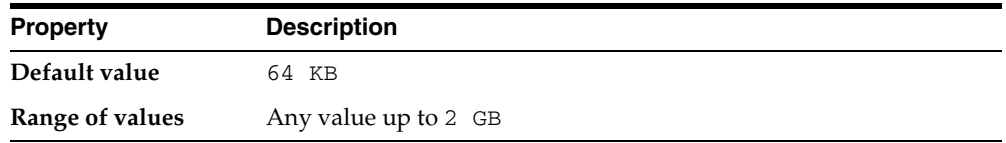

Sets the size of the piece of LONG data being transferred. A smaller piece size means less memory requirement, but more round-trips to fetch all the data. A larger piece size means fewer round-trips, but more of a memory requirement to store the intermediate pieces internally. Thus, the initialization parameter can be used to tune a system for the best performance, with the best trade-off between round-trips and memory requirements, and network latency or response time.

## <span id="page-60-3"></span>**HS\_OPEN\_CURSORS**

<span id="page-60-4"></span>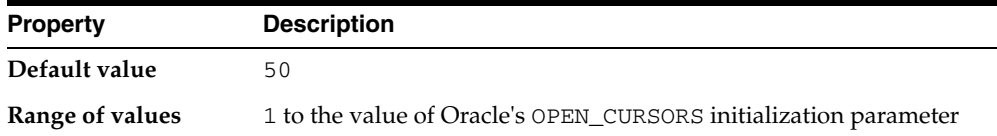

Defines the maximum number of cursors that can be open on one connection to a non-Oracle system instance.

<span id="page-61-3"></span>The value never exceeds the number of open cursors in the Oracle database. Therefore, setting the same value as the OPEN\_CURSORS initialization parameter in the Oracle database is recommended.

## <span id="page-61-0"></span>**HS\_RPC\_FETCH\_REBLOCKING**

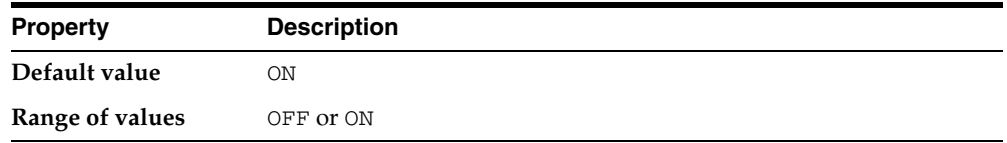

Controls whether Heterogeneous Services attempts to optimize performance of data transfer between the Oracle database and the Heterogeneous Services agent connected to the non-Oracle data store.

The following values are possible:

- OFF disables reblocking of fetched data so that data is immediately sent from agent to server.
- ON enables reblocking, which means that data fetched from the non-Oracle system is buffered in the agent and is not sent to the Oracle database until the amount of fetched data is equal or higher than the value of HS\_RPC\_FETCH\_SIZE initialization parameter. However, any buffered data is returned immediately when a fetch indicates that no more data exists or when the non-Oracle system reports an error.

## <span id="page-61-1"></span>**HS\_RPC\_FETCH\_SIZE**

<span id="page-61-4"></span>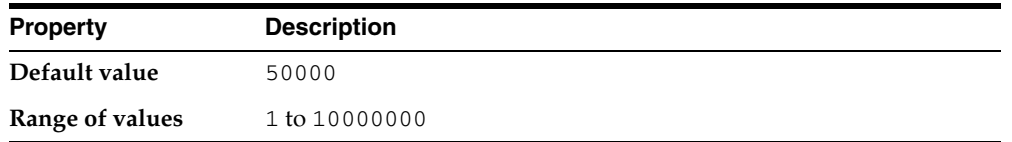

Tunes internal data buffering to optimize the data transfer rate between the server and the agent process.

Increasing the value can reduce the number of network round-trips needed to transfer a given amount of data, but also tends to increase data bandwidth and to reduce latency as measured between issuing a query and completion of all fetches for the query. Nevertheless, increasing the fetch size can increase latency for the initial fetch results of a query, because the first fetch results are not transmitted until additional data is available.

## <span id="page-61-5"></span><span id="page-61-2"></span>**HS\_TIME\_ZONE**

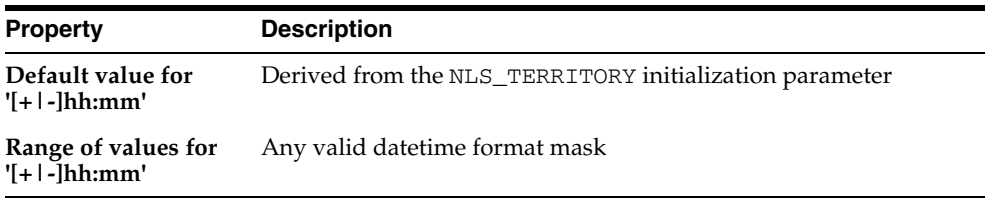

Specifies the default local time zone displacement for the current SQL session. The format mask, [+|-]hh:mm, is specified to indicate the hours and minutes before or after UTC (Coordinated Universal Time—formerly Greenwich Mean Time). For example:

```
HS_TIME_ZONE = [+ | -] hh:mm
```
## <span id="page-62-0"></span>**HS\_TRANSACTION\_MODEL**

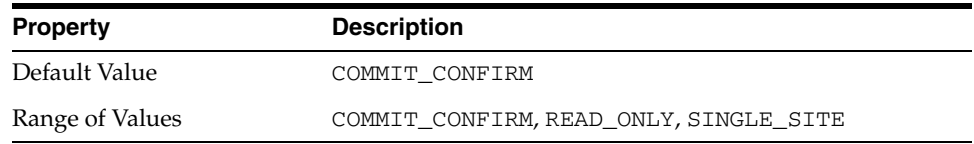

Specifies the type of transaction model that is used when the non-Oracle database is updated by a transaction.

The following values are possible:

- COMMIT\_CONFIRM provides read and write access to the non-Oracle database and allows the gateway to be part of a distributed update. To use the commit-confirm model, the following items must be created in the non-Oracle database:
	- **–** Transaction log table. The default table name is HS\_TRANSACTION\_LOG. A different name can be set using the HS\_FDS\_TRANSACTION\_LOG parameter. The transaction log table must be granted SELECT, DELETE, and INSERT privileges set to public.
	- **–** Recovery account. The account name is assigned with the HS\_FDS\_ RECOVERY\_ACCOUNT parameter.
	- **–** Recovery account password. The password is assigned with the HS\_FDS\_ RECOVERY\_PWD parameter.
- READ\_ONLY provides read access to the non-Oracle database.
- SINGLE\_SITE provides read and write access to the non-Oracle database. However, the gateway cannot participate in distributed updates.

## <span id="page-62-2"></span><span id="page-62-1"></span>**IFILE**

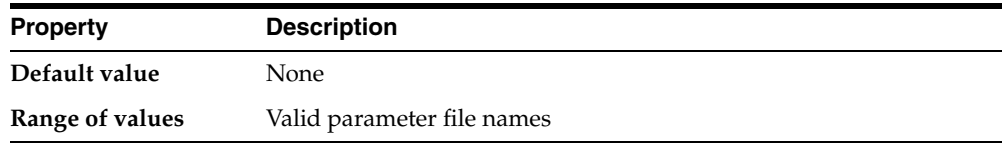

Use the IFILE initialization parameter to embed another initialization file within the current initialization file. The value should be an absolute path and should not contain environment variables. The three levels of nesting limit does not apply.

**See Also:** *Oracle Database Reference*

## <span id="page-63-0"></span>**HS\_FDS\_CONNECT\_INFO**

<span id="page-63-3"></span>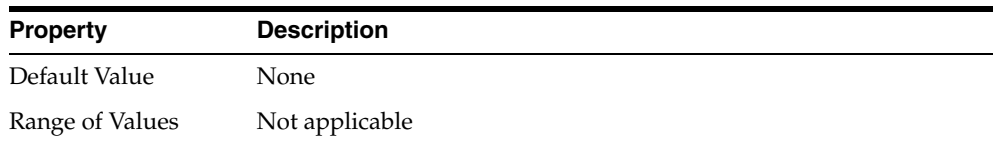

HS\_FDS\_CONNECT\_INFO which describes the connection to the non-Oracle system.

The default initialization parameter file already has an entry for this parameter. The syntax for HS\_FDS\_CONNECT\_INFO for the gateway is as follows:

HS\_FDS\_CONNECT\_INFO=*host\_alias*:*port\_number*[/*database\_name*]

where, *host\_alias* is the host alias name or IP address of the machine hosting the Teradata database, *port\_number* is the port number of the Teradata database server, and *database\_name* is the Teradata database name. The *database\_name* variable is optional.

## <span id="page-63-1"></span>**HS\_FDS\_DEFAULT\_OWNER**

<span id="page-63-4"></span>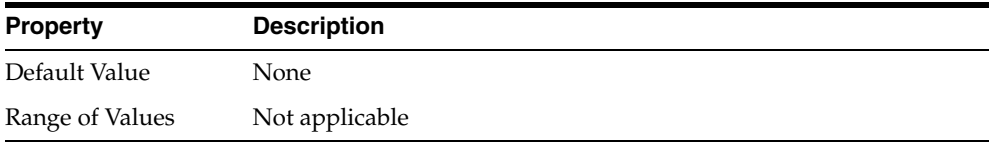

The name of the table owner that is used for the non-Oracle database tables if an owner is not specified in the SQL statements.

> **Note:** If this parameter is not specified and the owner is not explicitly specified in the SQL statement, then the user name of the Oracle user or the user name specified when creating the database link is used.

## <span id="page-63-2"></span>**HS\_FDS\_RECOVERY\_ACCOUNT**

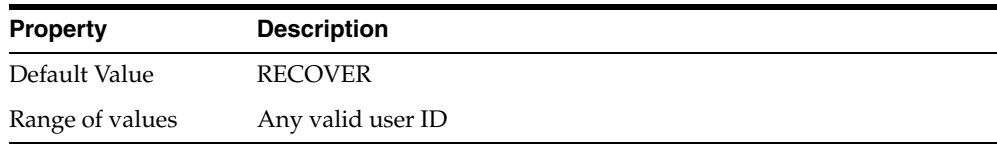

Specifies the name of the recovery account used for the commit-confirm transaction model. An account with user name and password must be set up at the non-Oracle system. For more information about the commit-confirm model, see the HS\_ TRANSACTION\_MODEL parameter.

The name of the recovery account is case sensitive.

## <span id="page-64-0"></span>**HS\_FDS\_RECOVERY\_PWD**

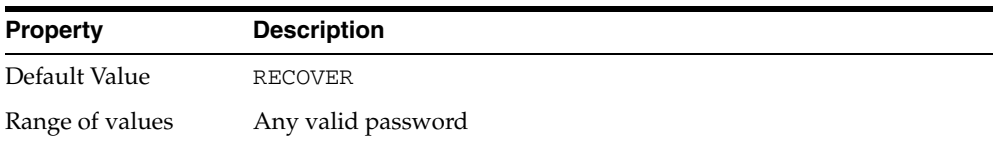

Specifies the password of the recovery account used for the commit-confirm transaction model set up at the non-Oracle system. For more information about the commit-confirm model, see the HS\_TRANSACTION\_MODEL parameter.

<span id="page-64-6"></span>The name of the password of the recovery account is case sensitive.

## <span id="page-64-1"></span>**HS\_FDS\_TRACE\_LEVEL**

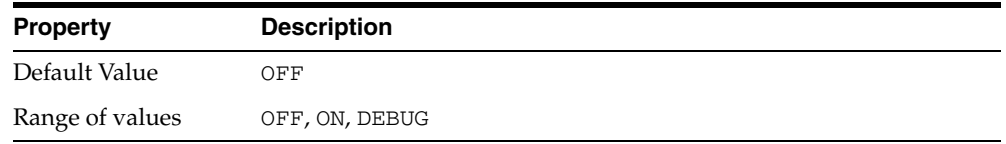

<span id="page-64-4"></span>Specifies whether error tracing is turned on or off for gateway connectivity.

The following values are valid:

- OFF disables the tracing of error messages.
- ON enables the tracing of error messages that occur when you encounter problems. The results are written by default to a gateway log file in LOG directory where the gateway is installed.
- <span id="page-64-7"></span>DEBUG enables the tracing of detailed error messages that can be used for debugging.

## <span id="page-64-2"></span>**HS\_FDS\_TRANSACTION\_LOG**

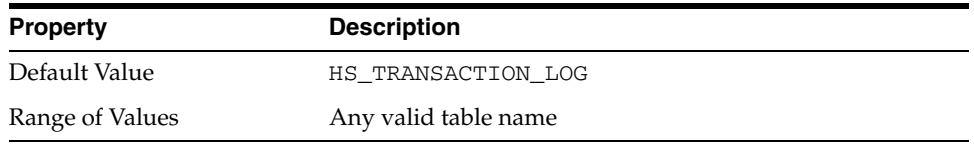

<span id="page-64-5"></span>Specifies the name of the table created in the non-Oracle system for logging transactions. For more information about the transaction model, see the HS\_ TRANSACTION\_MODEL parameter.

## <span id="page-64-3"></span>**HS\_FDS\_FETCH\_ROWS**

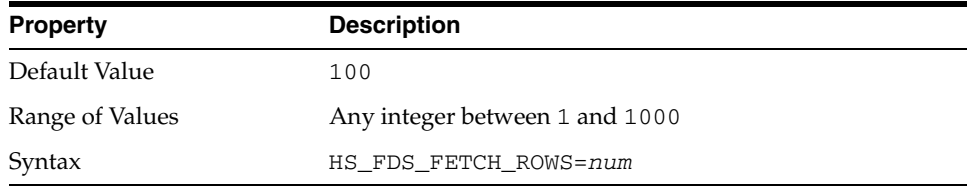

<span id="page-65-0"></span>HS\_FDS\_FETCH\_ROWS specifies the fetch array size. This is the number of rows to be fetched from the non-Oracle database and to return to Oracle database at one time. This parameter will be affected by the HS\_RPC\_FETCH\_SIZE and HS\_RPC\_FETCH\_ REBLOCKING parameters.

## **Index**

## **A**

[ALTER statement, B-1](#page-32-6) [Arithmetic operators, B-2](#page-33-6)

#### **B**

[BYTE data type, A-1](#page-30-4) [BYTEINT data type, A-1](#page-30-5)

#### **C**

[Case rules, 2-3](#page-16-3) [Case studies, 3-1](#page-24-3) [CHAR data type, A-1](#page-30-6) character sets [Heterogeneous Services, D-4](#page-59-4) COMMIT [restrictions, 2-5](#page-18-4) [Commit point site, 2-5](#page-18-5) [Comparison operators, B-2](#page-33-7) [CONNECT BY clause, 2-6](#page-19-7) [COPY command, 2-7](#page-20-5) [CREATE statement, B-1](#page-32-7) Cursor loops [restrictions, 2-5](#page-18-4)

## **D**

[Data definition language, B-1](#page-32-8) Data dictionary [views, C-2](#page-37-2) Data type [BYTE, A-1](#page-30-4) [BYTEINT, A-1](#page-30-5) [CHAR, A-1](#page-30-6) [conversion, 2-4](#page-17-5) [DATE, A-1](#page-30-7) [DECIMAL, A-1](#page-30-8) [FLOAT, A-1](#page-30-9) [INTEGER, A-1](#page-30-10) [LONG, A-1](#page-30-11) [LONG VARCHAR, A-1](#page-30-12) [RAW, A-1](#page-30-13) [SMALLINT, A-1](#page-30-14) [TIME, A-1](#page-30-15) [TIMESTAMP, A-1](#page-30-16)

[VARBINARY, 2-8](#page-21-3) [VARBYTE, A-1](#page-30-17) [VARCHAR, A-2](#page-31-0) [VARCHAR2, A-2](#page-31-1) [DATE data type, A-1](#page-30-7) [DDL statement, 2-6](#page-19-8) [DECIMAL data type, A-1](#page-30-8) [DELETE statement, 3-5,](#page-28-7) [B-1,](#page-32-9) [B-2](#page-33-8) [demonstration build SQL script, 3-2](#page-25-3) [Demonstration files, 3-2](#page-25-4) [Demonstration tables, 3-2](#page-25-5) [Demonstration tables build SQL script, 3-2](#page-25-6) describe cache high water mark [definition, D-4](#page-59-5) [DROP statement, B-1](#page-32-10)

## **E**

[Encrypted format login, 2-8](#page-21-4) Error messages [error tracing, D-9](#page-64-4) Errors [ORA-02070, 2-5](#page-18-6)

#### **F**

[fetch array size, with HS\\_FDS\\_FETCH\\_ROWS, D-10](#page-65-0) [FLOAT data type, A-1](#page-30-9)

#### **G**

Gateway [case studies, 3-1](#page-24-4) [data dictionary tables, C-1](#page-36-5) [pass-through feature, 2-1](#page-14-2) [supported functions, B-1](#page-32-11) [supported SQL syntax, B-1](#page-32-12) globalization support [Heterogeneous Services, D-4](#page-59-6) [GRANT statement, B-1](#page-32-13) [Group functions, B-3](#page-34-3)

## **H**

Heterogeneous Services

[defining maximum number of open cursors, D-5](#page-60-4)

[optimizing data transfer, D-6](#page-61-3) [setting global name, D-4](#page-59-7) [specifying cache high water mark, D-4](#page-59-8) [tuning internal data buffering, D-6](#page-61-4) [tuning LONG data transfer, D-5](#page-60-5) [Hexadecimal notation, 2-3](#page-16-4) [HS\\_DB\\_NAME initialization parameter, D-4](#page-59-7) [HS\\_DESCRIBE\\_CACHE\\_HWM initialization](#page-59-8)  parameter, D-4 [HS\\_FDS\\_CONNECT\\_INFO, D-8](#page-63-3) [HS\\_FDS\\_DEFAULT\\_OWNER initialization](#page-63-4)  parameter, D-8 [HS\\_FDS\\_FETCH\\_ROWS parameter, D-9](#page-64-5) [HS\\_FDS\\_TRACE\\_LEVEL initialization](#page-64-6)  parameter, D-9 [enabling agent tracing, D-2](#page-57-1) [HS\\_FDS\\_TRANSACTION\\_LOG initialization](#page-64-7)  parameter, D-9 [HS\\_LANGUAGE initialization parameter, D-4](#page-59-6) [HS\\_LONG\\_PIECE\\_TRANSFER\\_SIZE initialization](#page-60-5)  parameter, D-5 [HS\\_OPEN\\_CURSORS initialization parameter, D-5](#page-60-4) [HS\\_RPC\\_FETCH\\_REBLOCKING initialization](#page-61-3)  parameter, D-6 [HS\\_RPC\\_FETCH\\_SIZE initialization parameter, D-6](#page-61-4) [HS\\_TIME\\_ZONE initialization parameter, D-6](#page-61-5)

#### **I**

[IFILE initialization parameter, D-7](#page-62-2) Initialization parameter file [customizing, D-1](#page-56-2) [INSERT statement, 3-5,](#page-28-8) [B-1,](#page-32-14) [B-2](#page-33-9) [INTEGER data type, A-1](#page-30-10)

## **K**

[Known restrictions, 2-5](#page-18-7)

#### **L**

[Locking, database, 2-4](#page-17-6) [LONG data type, A-1](#page-30-11) [LONG VARCHAR data type, A-1](#page-30-12)

## **N**

[NVL function, 3-4](#page-27-3)

## **O**

[Objects, naming rules, 2-2](#page-15-4) [ORA-02070, 2-5](#page-18-8)

#### **P**

parameters gateway initialization file [HS\\_FDS\\_FETCH\\_ROWS, D-9](#page-64-5) [Passing commands to database, 2-6](#page-19-9) [Pass-Through Feature, 3-5](#page-28-9)

[PL/SQL, 2-8,](#page-21-5) [2-9](#page-22-1)

## **R**

[RAW data type, A-1](#page-30-13) ROLLBACK [restrictions, 2-5](#page-18-4) [ROWID, 2-6](#page-19-10)

## **S**

[savepoint support, 2-5](#page-18-9) [SELECT statement, 3-6,](#page-29-1) [B-1,](#page-32-15) [C-1](#page-36-6) [SMALLINT data type, A-1](#page-30-14) [Stored procedures, 2-7](#page-20-6) [String functions, B-3](#page-34-4) [SUM function, 3-4](#page-27-4)

## **T**

[TIME data type, A-1](#page-30-15) [TIMESTAMP data type, A-1](#page-30-16) [transactional capability, 2-5](#page-18-10) [transactional integrity, 2-5](#page-18-11) [TRUNCATE statement, B-1](#page-32-16) [Two-phase commit, 2-5](#page-18-12)

## **U**

[UPDATE statement, 3-5,](#page-28-10) [B-2](#page-33-10)

## **V**

[VARBINARY data type, 2-8](#page-21-3) [VARBYTE data type, A-1](#page-30-17) [VARCHAR data type, A-2](#page-31-0) [VARCHAR2 data type, A-2](#page-31-1)

## **W**

[WHERE CURRENT OF clause, 2-6](#page-19-11)